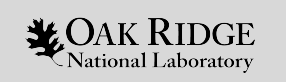

### **Summit** and **Frontier** at the **Oak Ridge Leadership Computing Facilit**y

**Reuben D. Budiardja** Oak Ridge Leadership Computing Facility Oak Ridge National Laboratory

July 29, 2019 Argonne Training Program on Extreme-Scale Computing

ORNL is managed by UT-Battelle LLC for the US Department of Energy

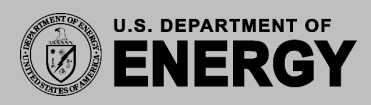

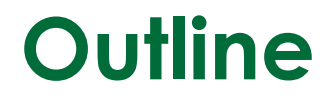

- OLCF Roadmap to Exascale
- Summit Architecture Details
- Summit Programming Environment
- Frontier (Early) Overview

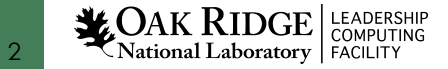

#### Oak Ridge Leadership Computing Facility (OLCF)

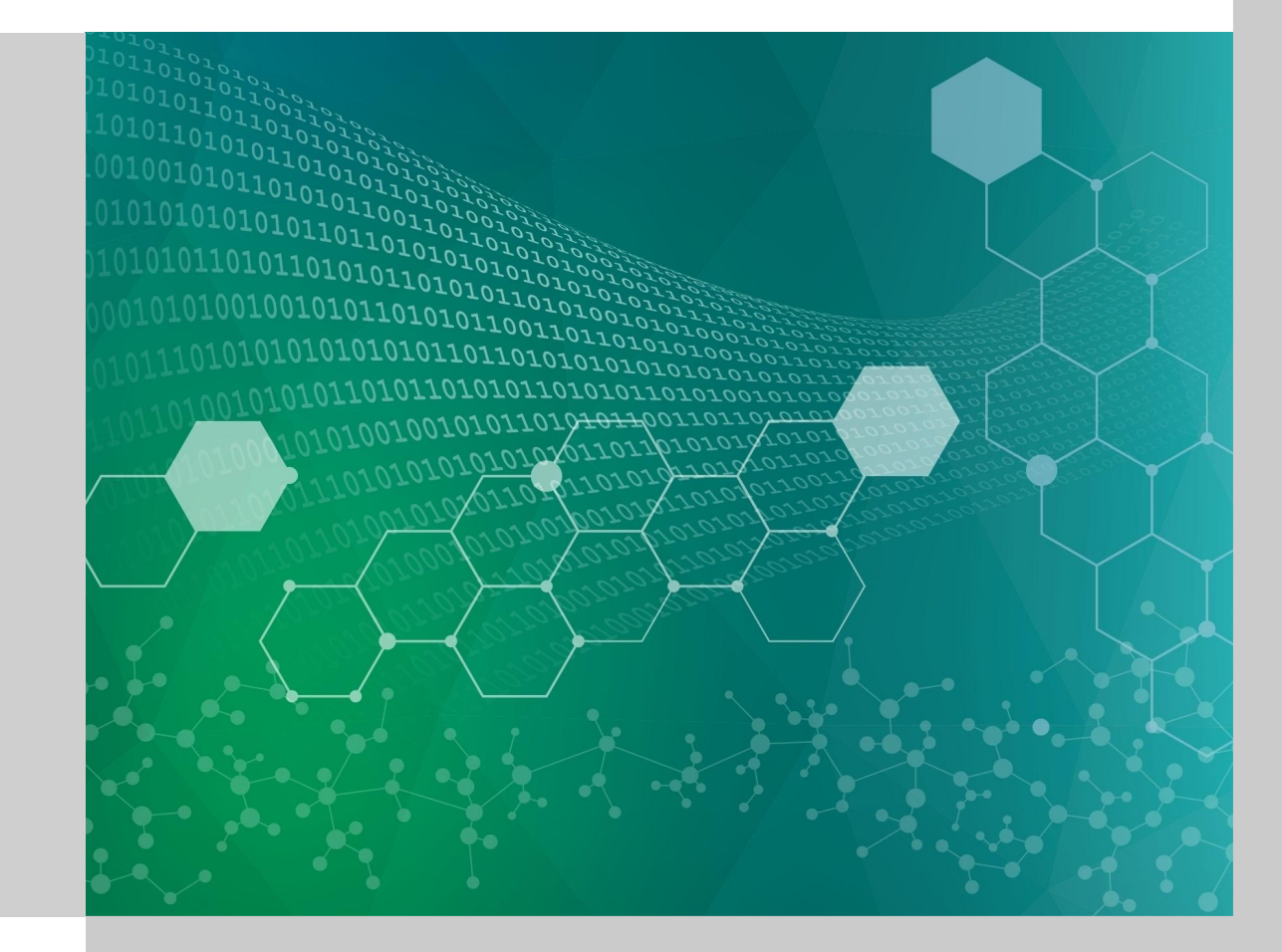

# **What is the Leadership Computing Facility (LCF)?**

- Collaborative DOE Office of Science program at ORNL and ANL
- Mission: Provide the computational and data resources required to solve the most challenging problems.
- 2-centers/2-architectures to address diverse and growing computational needs of the scientific community

4

- Highly competitive user allocation programs (INCITE, ALCC).
- Projects receive 10x to 100x more resource than at other generally available centers.
- LCF centers partner with users to enable science & engineering breakthroughs (Liaisons, Catalysts).

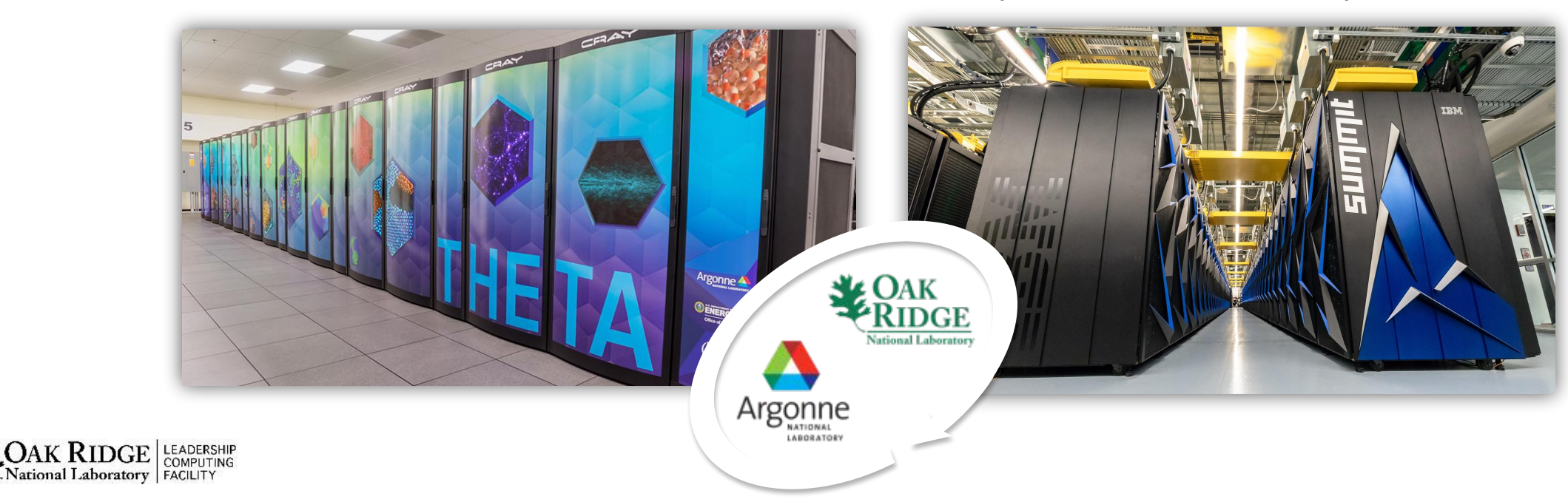

# **Oak Ridge Leadership Computing Facility (OLCF) Mission**

#### **The OLCF is a DOE Office of Science National User Facility whose mission is to enable breakthrough science by:**

- Fielding the most powerful capability computers for scientific research,
- Building the required infrastructure to facilitate user access to these computers,
- Selecting a few time-sensitive problems of national importance that can take advantage of these systems,
- Partnering with these teams to deliver breakthrough science (Liaisons)

5

AK  $\rm{RIDGE}\left| {{\rm{Leapers}}} \right|$ 

National Laboratory

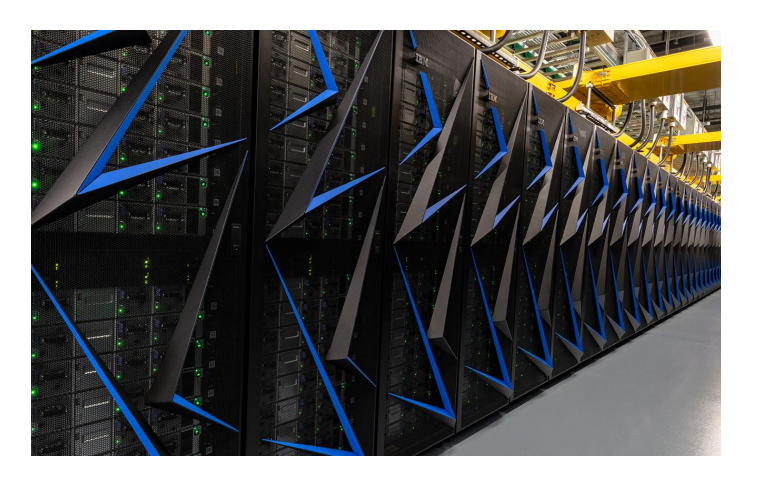

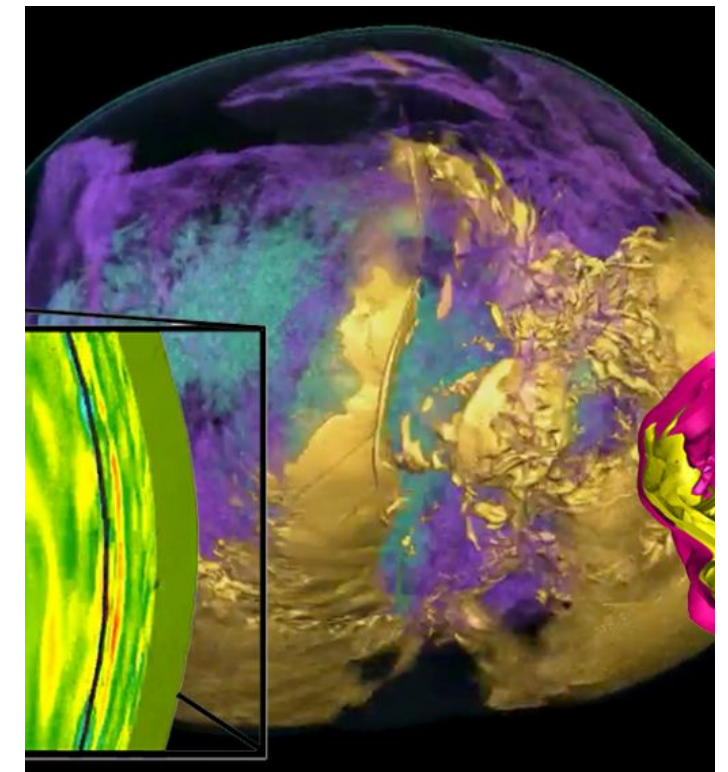

#### **ORNL Leadership-class Supercomputers**

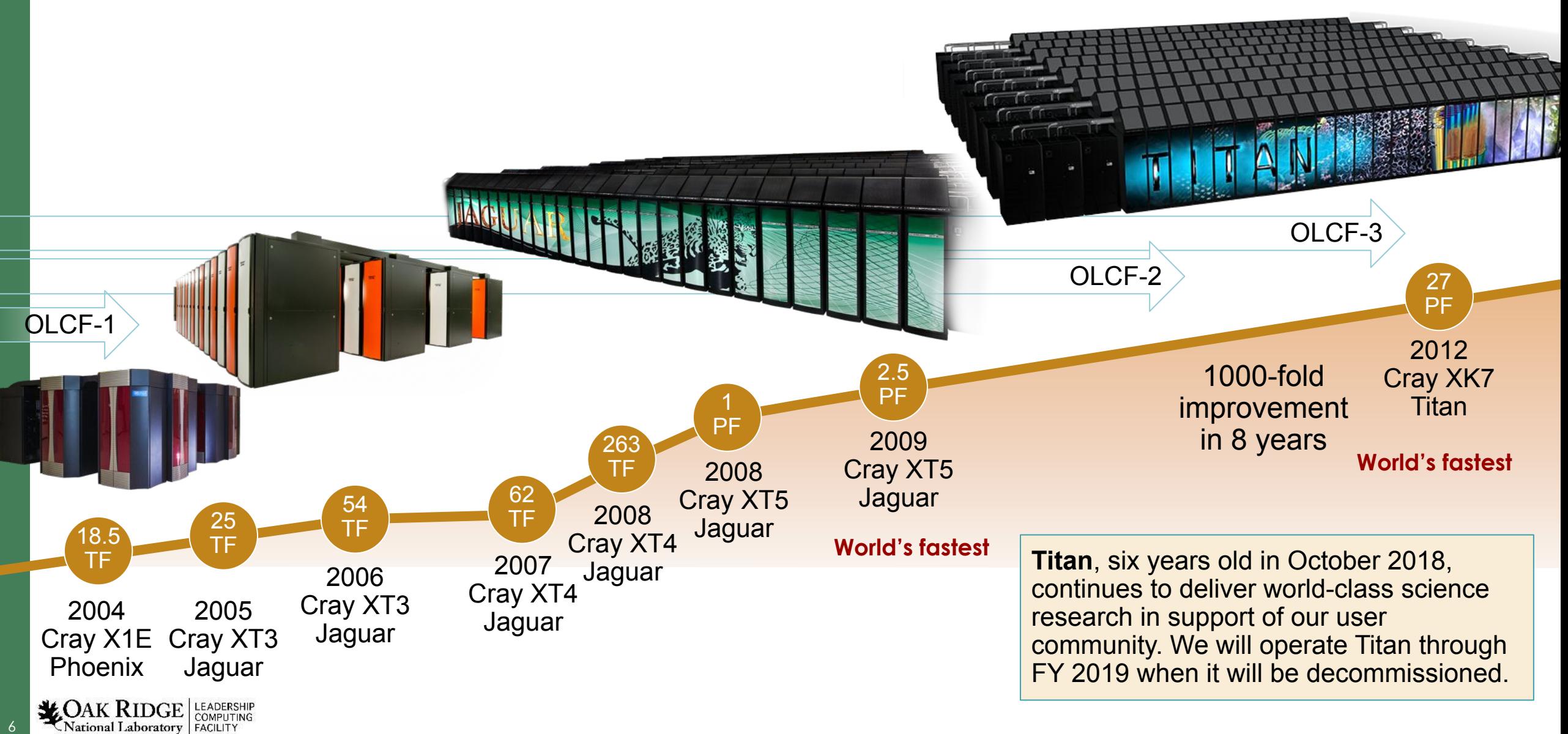

6

## **OLCF Path to Exascale**

50–100× application performance of Titan

**Competitive procurement asking for:**

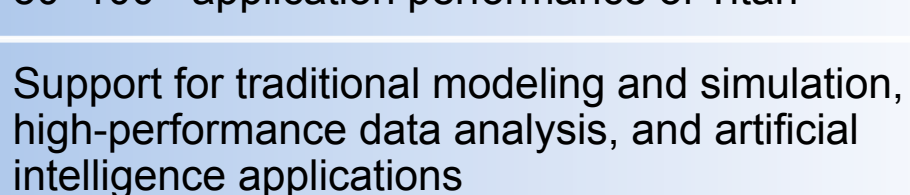

Peak performance of at least 1300 PF

The Exascale Computing Project has emphasized that Exascale is a measure of application performance, and this RFP reflects that, asking for nominally 50× improvement over Sequoia and Titan.

-- Design Reviewer

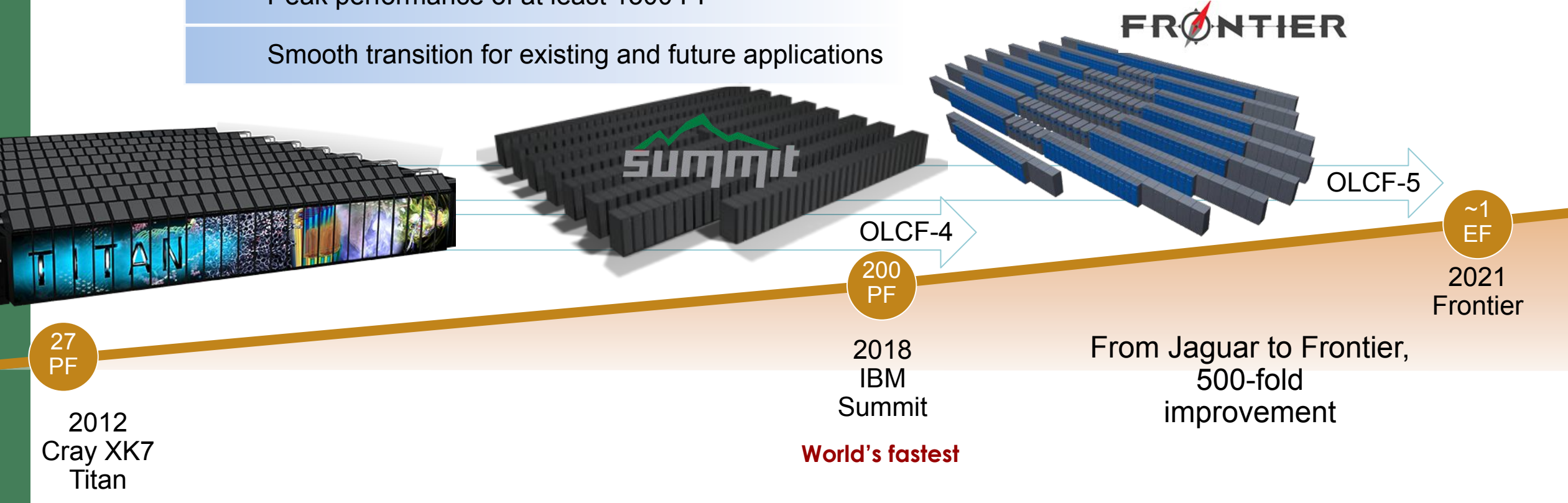

**World's fastest** National Laboratory

7

## ORNL Summit System Overview

- Peak of 200 Petaflops  $(FP<sub>64</sub>)$  for modeling & simulation
- Peak of 3.3 ExaOps  $(\mathsf{FP}_{16})$ for data analytics and artificial intelligence

8

 $\operatorname{OAK} \operatorname{RIDGE}$  eleadership computing

#### **System Performance** The system includes The Each node has

- 4,608 nodes
- Dual-rail Mellanox EDR InfiniBand network
- 250 PB IBM file system transferring data at 2.5 TB/s

- 2 IBM POWER9 processors
- 6 NVIDIA Tesla V100 GPUs
- 608 GB of fast memory (96 GB HBM2 + 512 GB DDR4)
- 1.6 TB of non-volatile memory

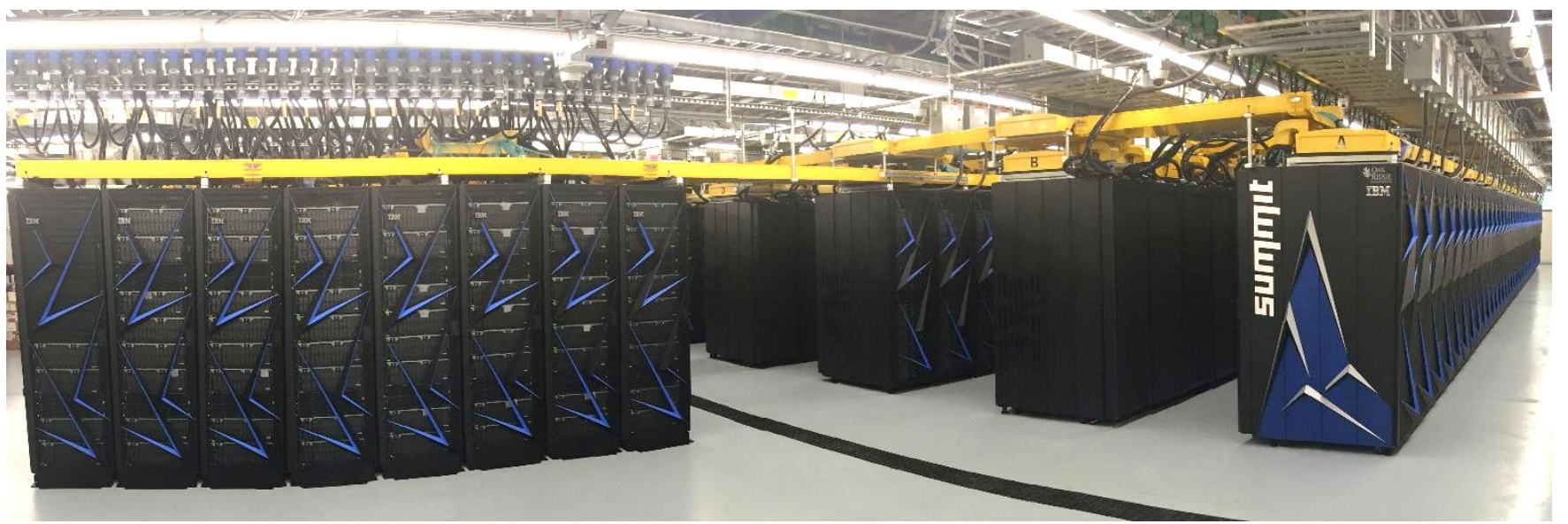

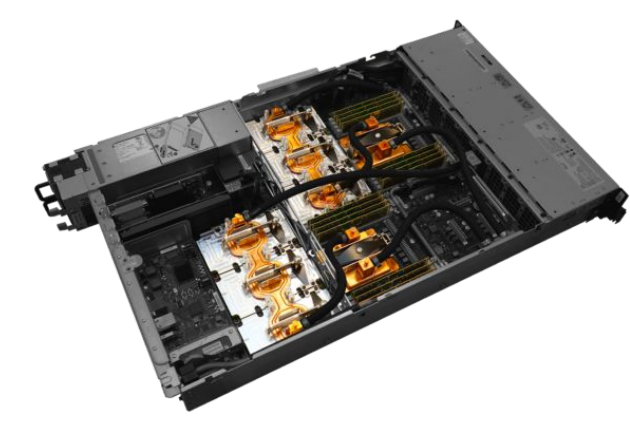

## **Summit Demonstrated Its Balanced Design (2018)**

#### #1 on Top 500, #1 HPCG, #1 Green500, and #1 I/O 500

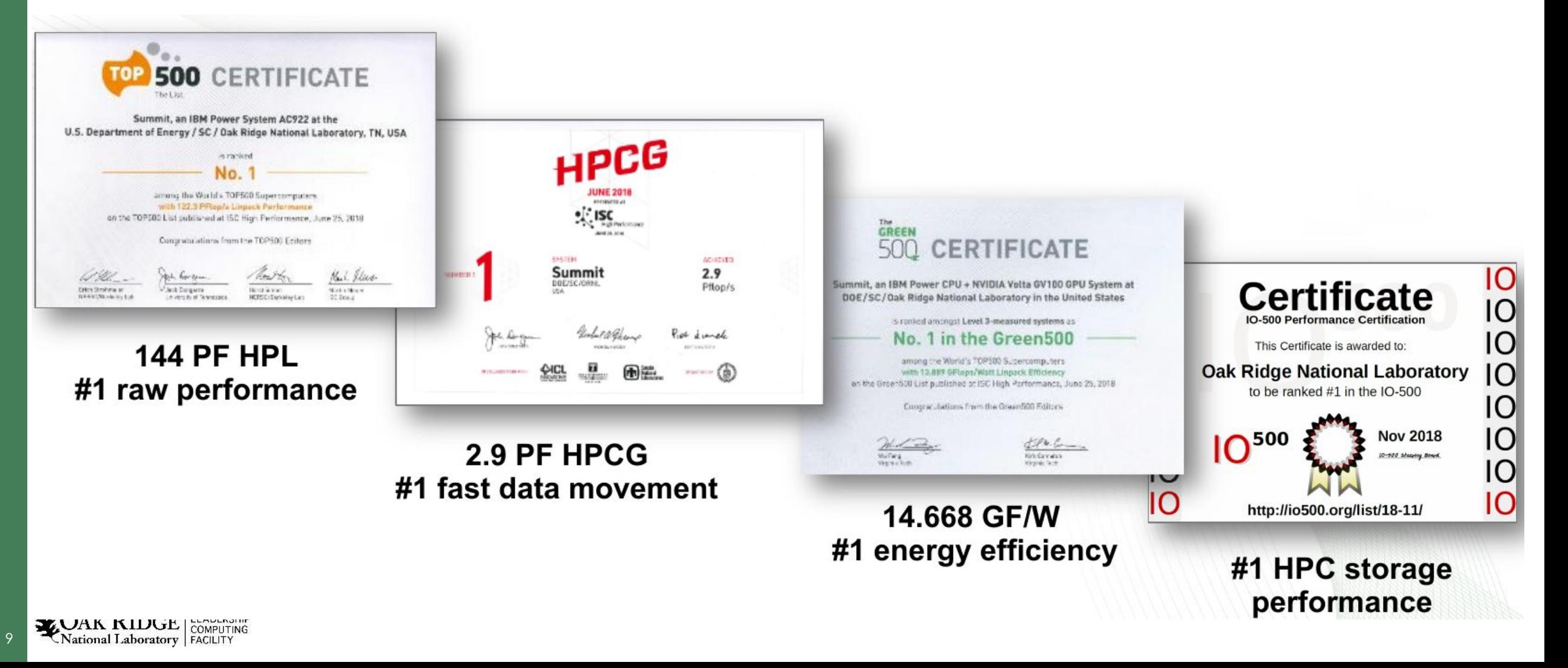

# **How is Summit different from Titan?**

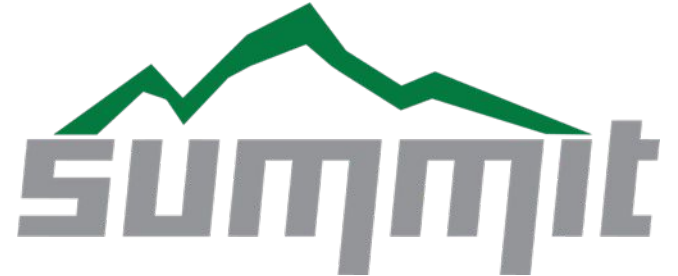

- Many fewer nodes
- Much more powerful nodes
- Much more memory per node and total system memory
- Faster interconnect

**LEADERSHIP COMPUTING**<br>National Laboratory FACILITY

10

- Much higher bandwidth between CPUs and GPUs
- Much larger and faster file system
- ~7X more performance for slightly more power (Summit's 8.8 MW vs Titan's 8.2)

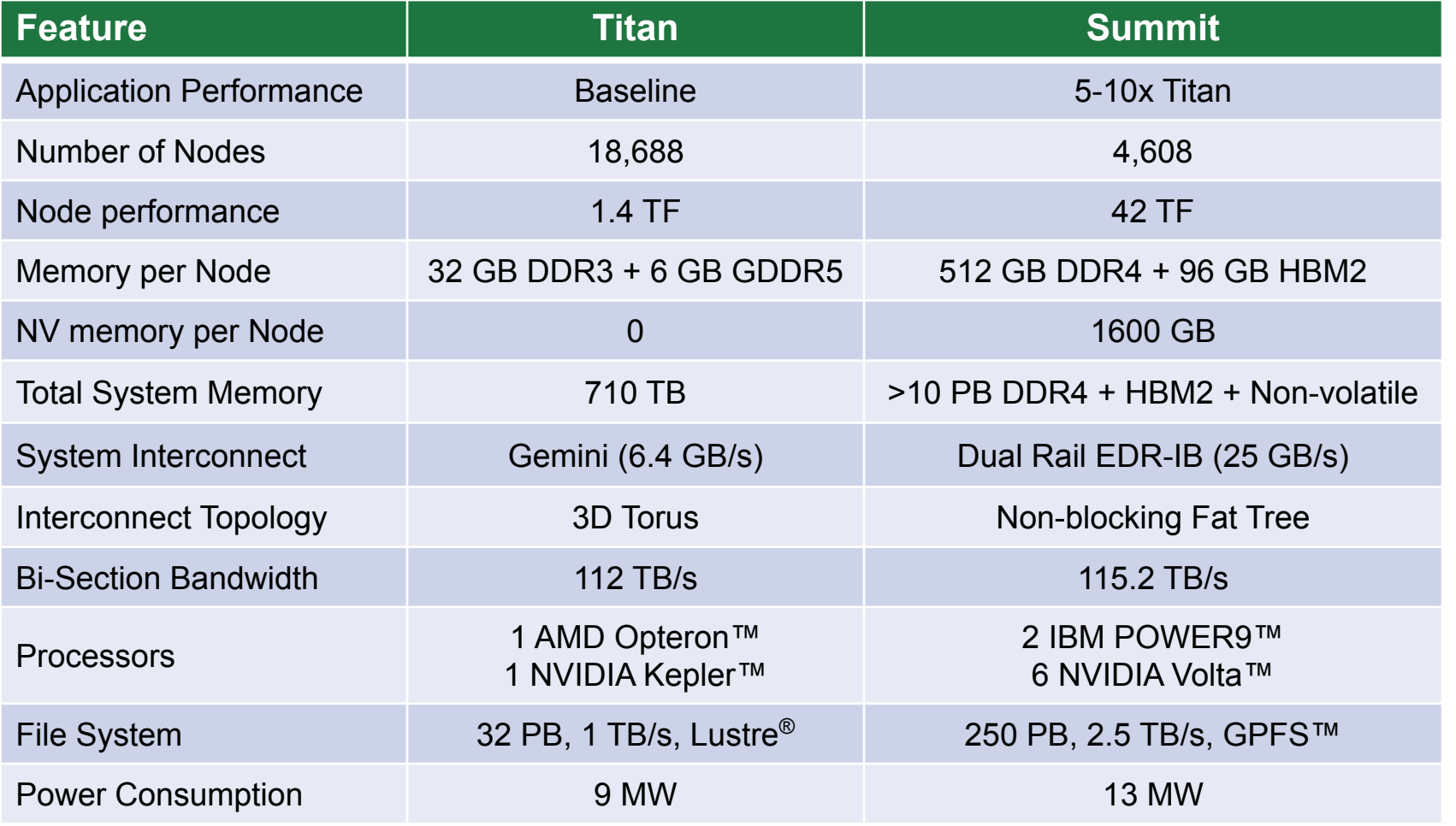

### **Summit Board (1 node)**

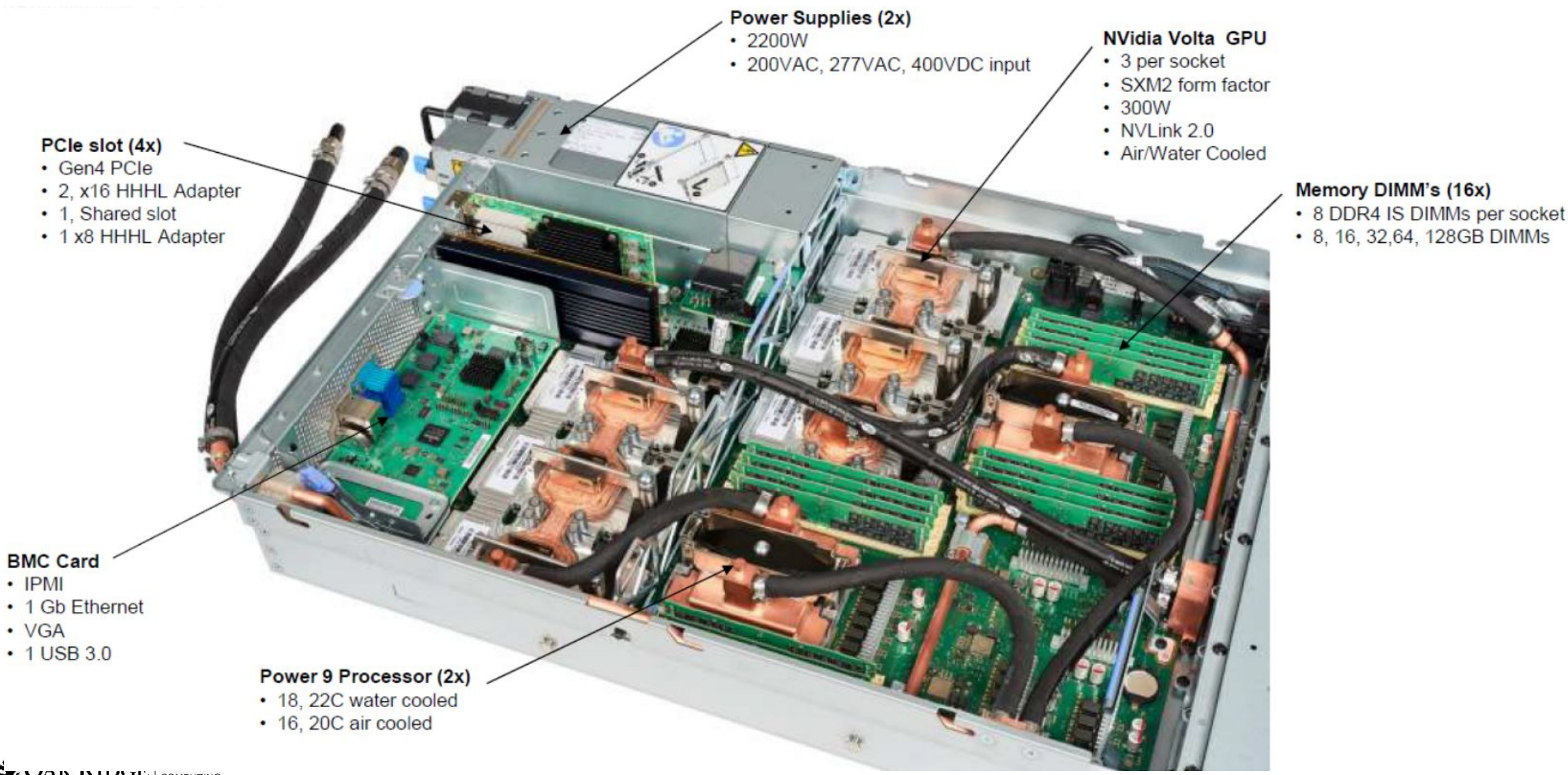

11

#### **Summit Node Schematic**

- Coherent memory across entire node
- NVLink v2 fully interconnects three GPUs 50 GB/s and one CPU on each side node
- PCIe Gen4 connects NVMe and NIC
- Single shared NIC with dual EDR ports

12

**LOAK RIDGE** 

National Laboratory | FACILITY

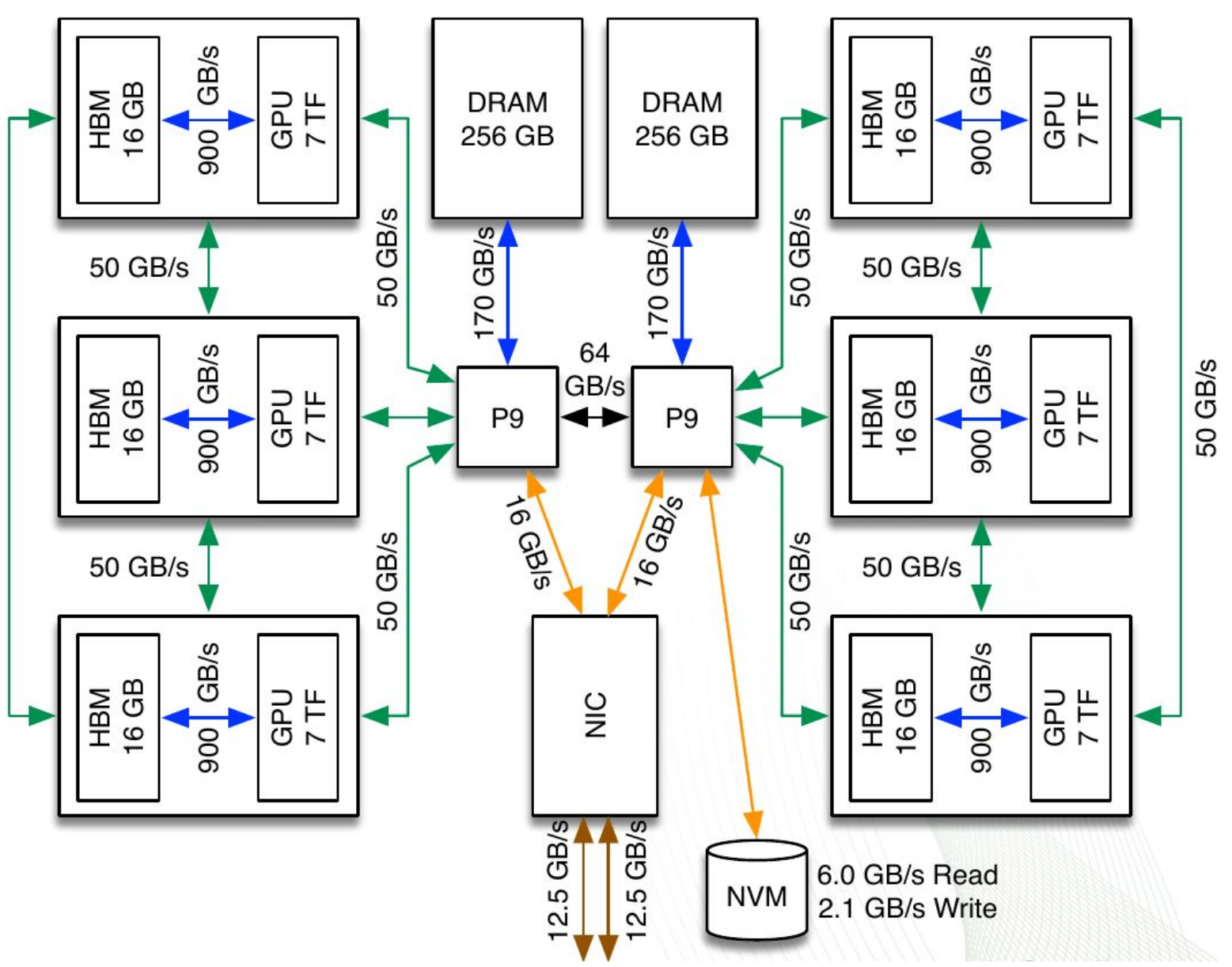

# **Summit POWER9 Processors**

#### **IBM POWER9 Processor**

- 22 cores active, 1 core reserved for  $OS \rightarrow$  reduce jitter
- 4 hardware threads (HT) per core
- Three SMT modes: SMT1, SMT2, SMT4. Each thread operates independently.

13

**LEADERSHIP**<br>National Laboratory **FACILITY** 

• 4 HT shares L1 cache, 8 HT (2 cores) shares L2 and L3 cache

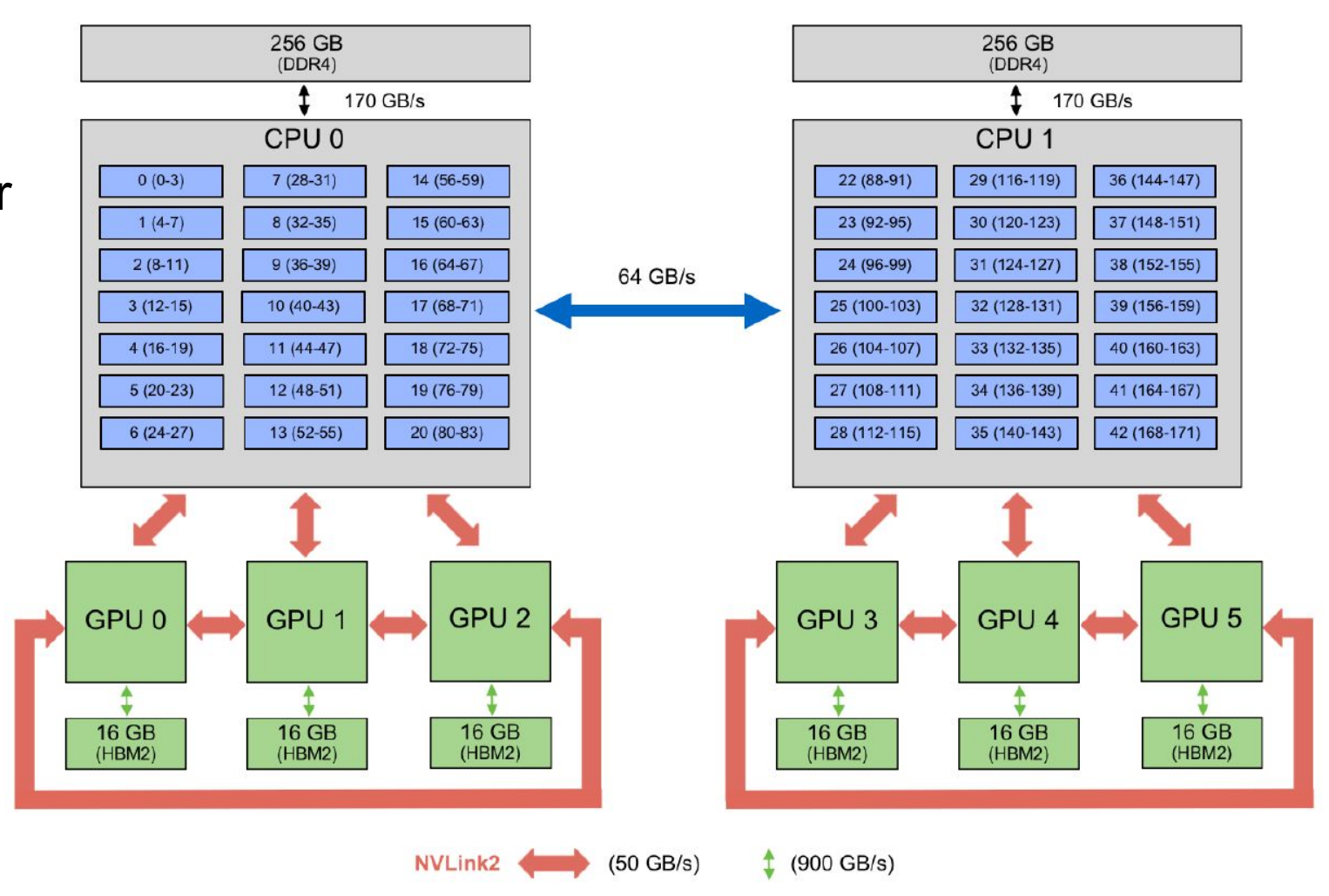

# **Summit POWER9 Processors (2)**

#### **IBM POWER9 Processor**

- 22 cores active, 1 core reserved for  $OS \rightarrow$  reduce jitter
- 4 hardware threads (HT) per core
- Three SMT modes: SMT1, SMT2, SMT4. Each thread operates independently.

14

National Laboratory | FACILITY

• 4 HT shares L1 cache, 8 HT (2 cores) shares L2 and L3 cache

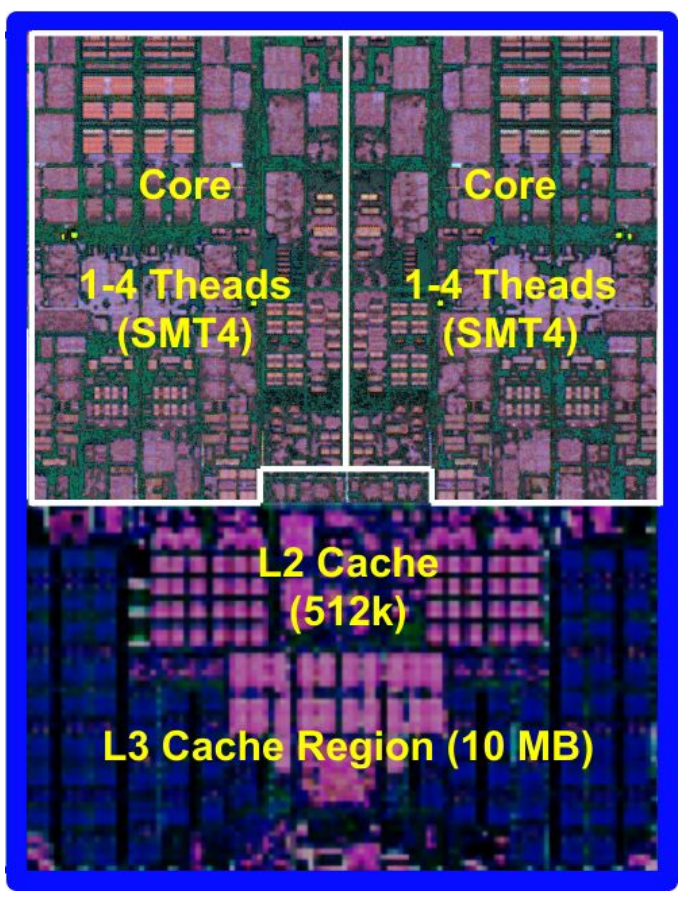

**2 POWER9 cores**

#### **Summit GPUs: 27,648 NVIDIA Volta V100s**

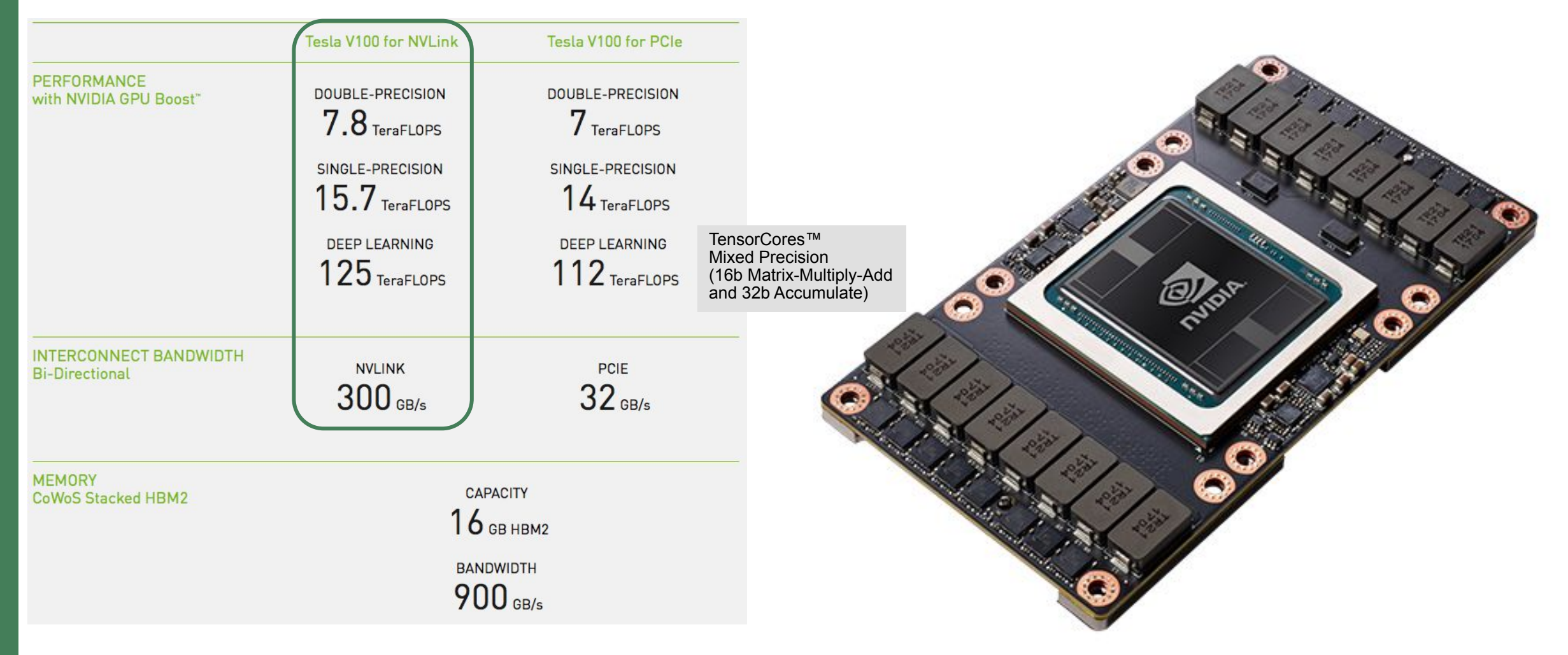

Note: The performance numbers are peak and not representative of Summit's Volta

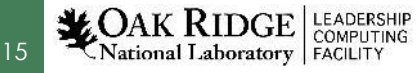

# **Summit GPUs: 27,648 NVIDIA Volta V100s (2)**

Tensor cores on V100:

16

**National Laboratory** 

- Tensor cores do mixed precision multiply add of 4x4 matrices
- 640 Tensor cores (8 on each 80 SMs)

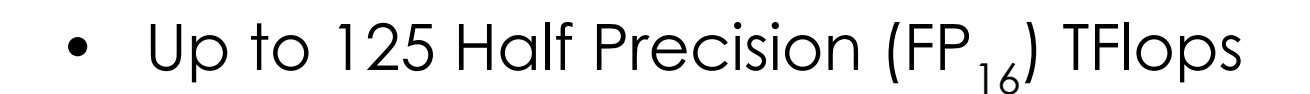

- Requires application to figure out if/when utilizing mixed/reduce precision is possible
	- e.g. see Haidar et al (ICL at UTK), SC18 paper
	- CoMet Comparative Genomics application (2018 ACM Gordon Bell Prize winner), achieving 2.36 ExaOps (mixed-precision) on Summit

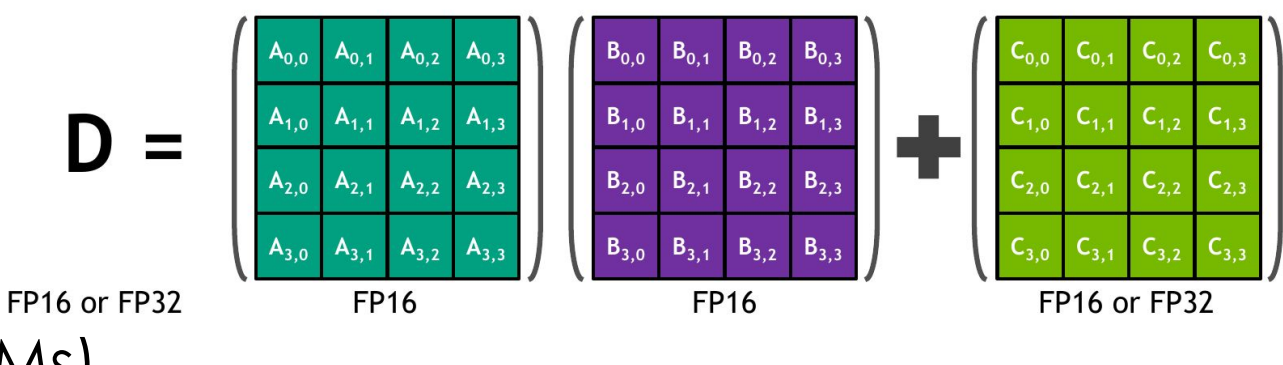

 $D = AB + C$ 

# **Stream Benchmark: Summit (vs. Titan)**

• A simple synthetic benchmark program that measures achievable memory bandwidth (in GB/s) under OpenMP threading.

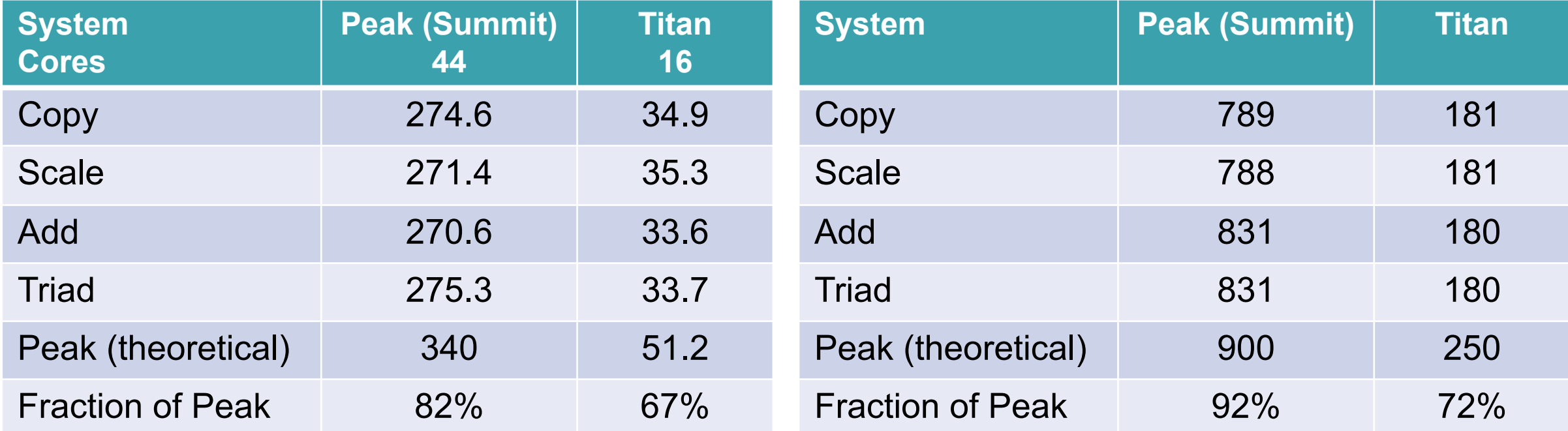

#### **DRAM Bandwidth CDDR Bandwidth**

- For Peak (Summit):
- GCC compiler
- Best result in 1000 tests
- Runtime variability up to 9%

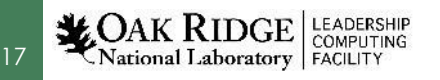

#### **NVLink Bandwidth**

18

**National Laboratory** 

• Measured the achieved CPU-GPU NVLink rates with a modified BandwidthTest from NVIDIA CUDA Samples using multiple MPI process evenly spread between the sockets.

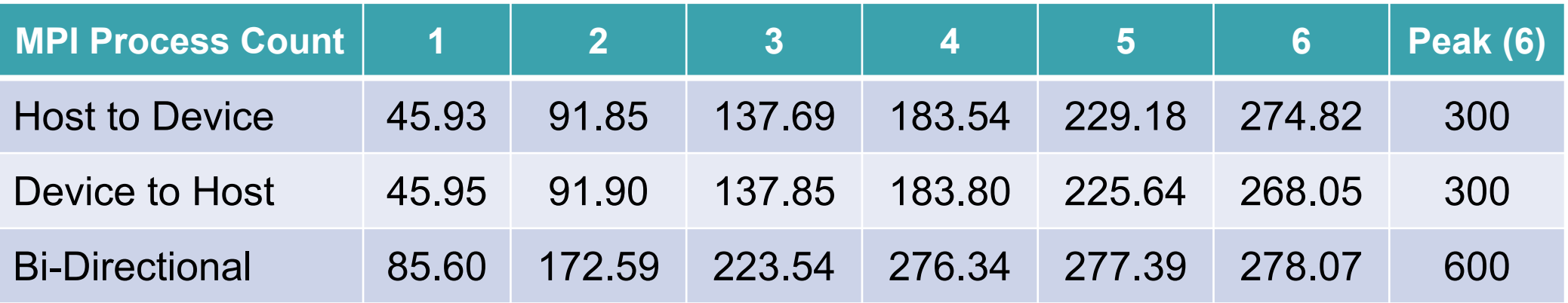

#### **NVLink Rates with MPI Processes (GB/s)**

- Ultimately limited by the CPU memory bandwidth
- 6 ranks driving 6 GPUs is an expected use case for many applications

### **NVLink Bandwidth (2)**

• Measured the achieved NVLink transfer rates between GPUs, both within a socket and across them, using p2pBandwidthLatencyTest from NVIDIA CUDA Samples. (Peer-to-Peer communication turned on).

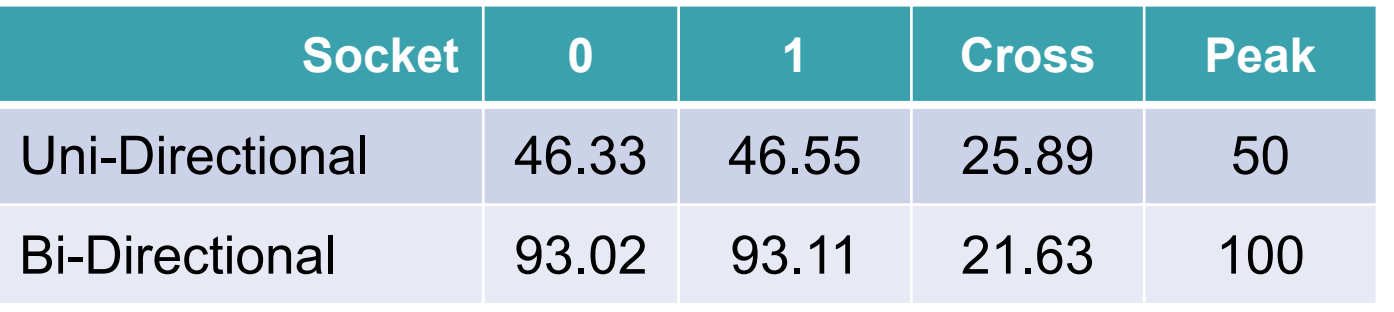

#### **NVLink Rates for GPU-GPU Transfers (GB/s)**

• Cross-socket bandwidth is much lower than that between GPUs attached to the same CPU socket

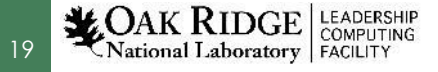

# **Summit Network**

- Mellanox EDR Network with non-blocking fat-tree topology
	- Bisection bandwidth 115 TB/s
	- 2 physical ports per node (4 virtual) at 25 GB/s
		- must use both sockets to get full bandwidth
	- Set to minimize latency by default (tune-able)
- Adaptive routing

allreduce

20

- Enable bypassing congestions
- Out of order packets on the network
- Packets are load balanced at each switch
- **S**calable **H**ierarchical **A**ggregation (and) **R**eduction **P**rotocol
	- SHARP: network builds trees in switches to accelerate some collective operations
	- Supported collectives (small <=2048): barrier, broadcast, reduce,

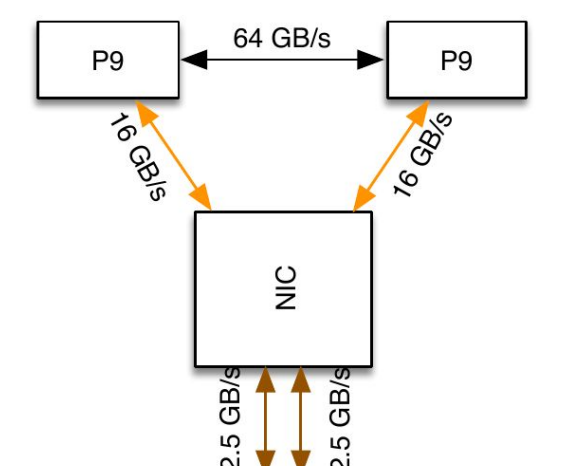

#### **Summit Parallel File System and Burst Buffers (NVME)**

- Alpine "SpectrumScale" File system:
	- 12-14 GB/s per node, 2.5 TB/s aggregate
	- Full system job: ~550 MB/s per node
	- Every node has access to the same  $space \rightarrow can support multiple modes$ single-shared file, file per rank, etc.
- Node Local NVME:

21

**National Laboratory** 

- Samsung PMI1725A: Write 2.1 GB/s, Read 5.5 GBs
- Scales linearly with job size
- Shared only by ranks on a node,
- Must drain to PFS at the end of a job (using tools or 'manually')

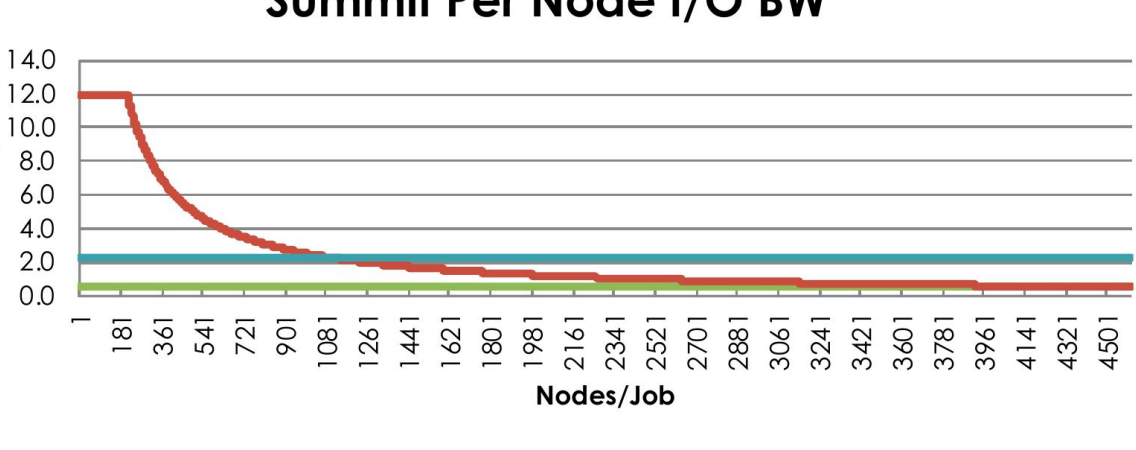

PFS Min **- PFS Max - NVMe** 

#### Summit Per Node I/O BW

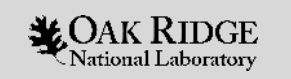

#### **Summit Programming Environment**

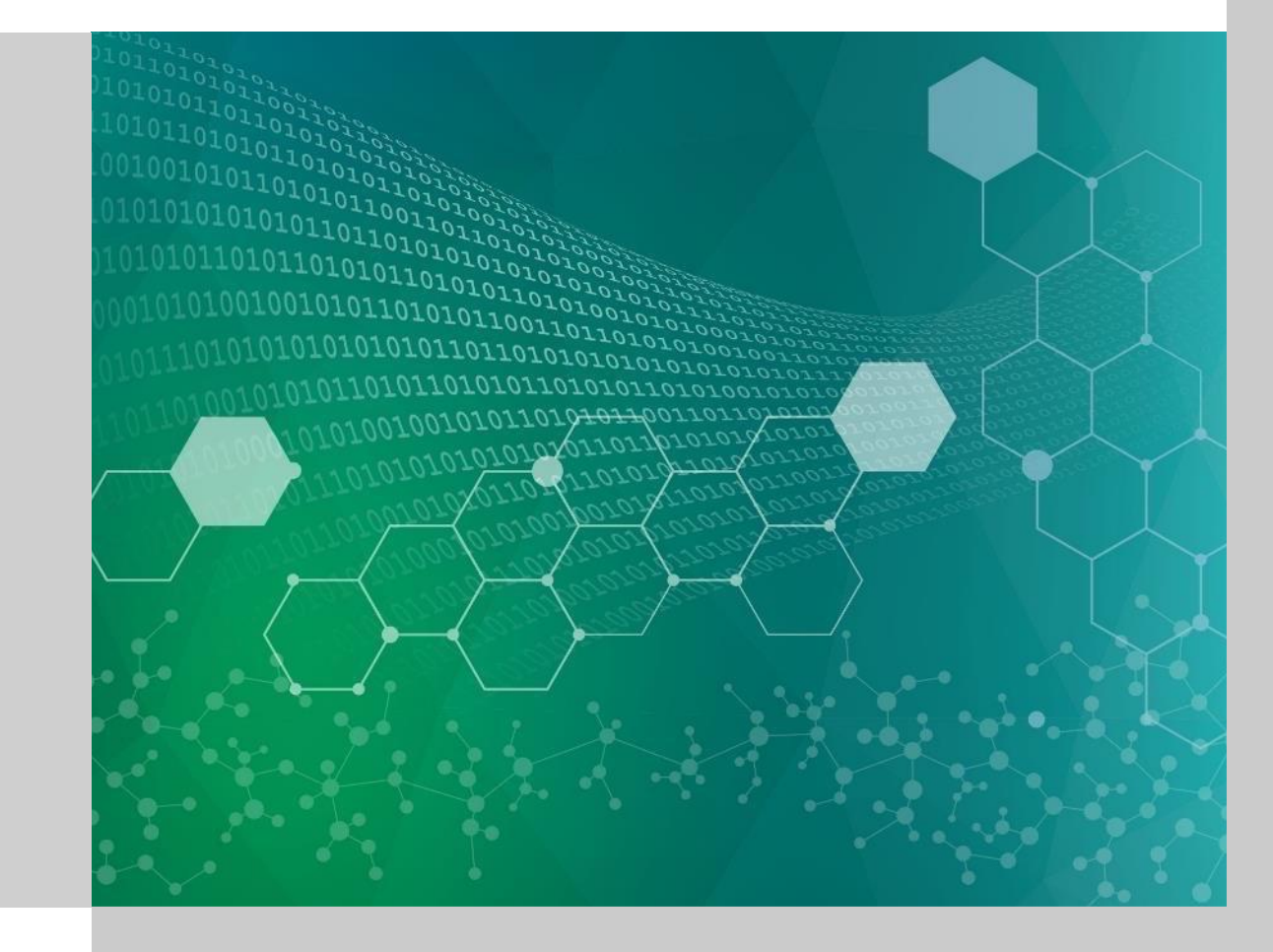

#### **Summit Compilers and Programming Model**

#### All compilers (except Clang) support C, C++ and Fortran

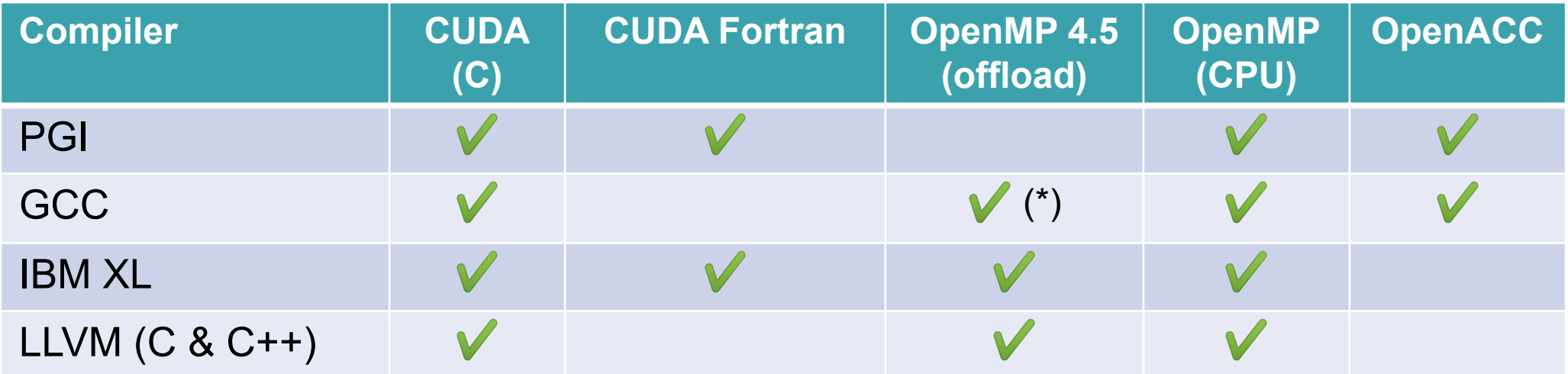

\*: functional only

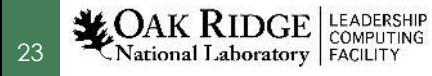

### **Summit Debugger and Performance Tools**

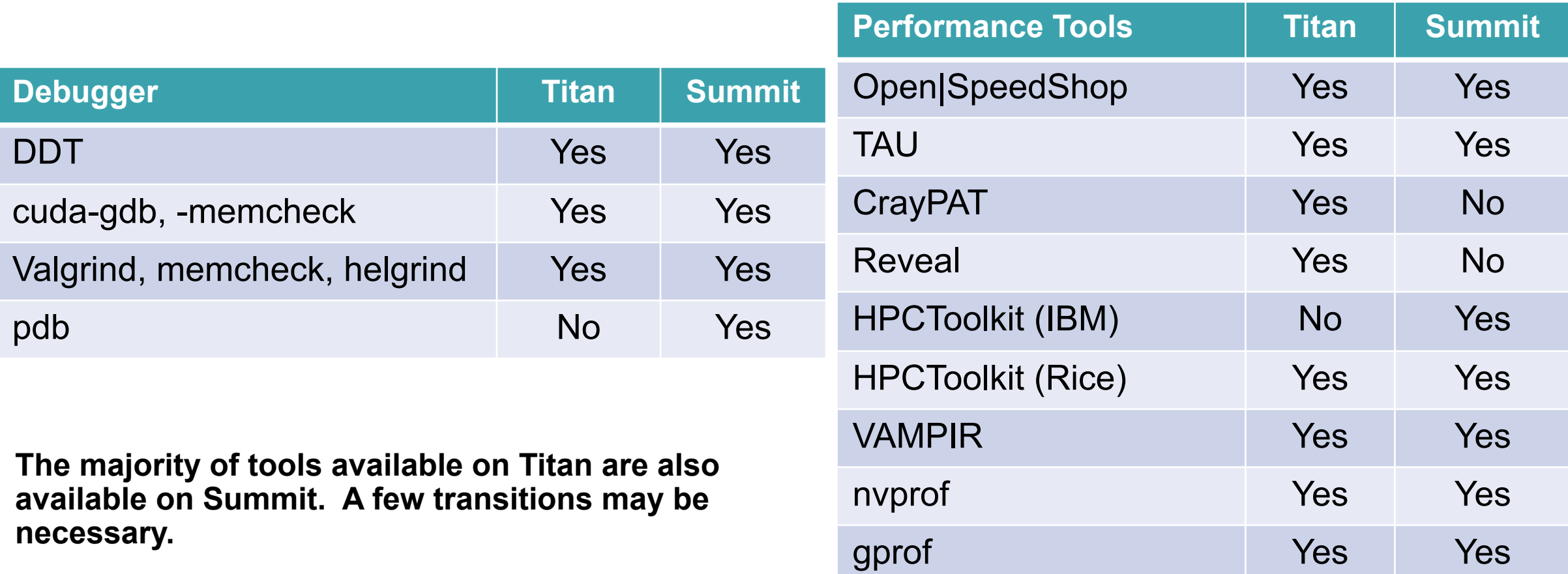

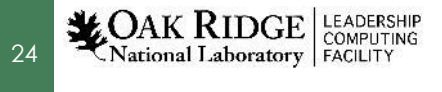

#### **Summit Numerical Library**

25

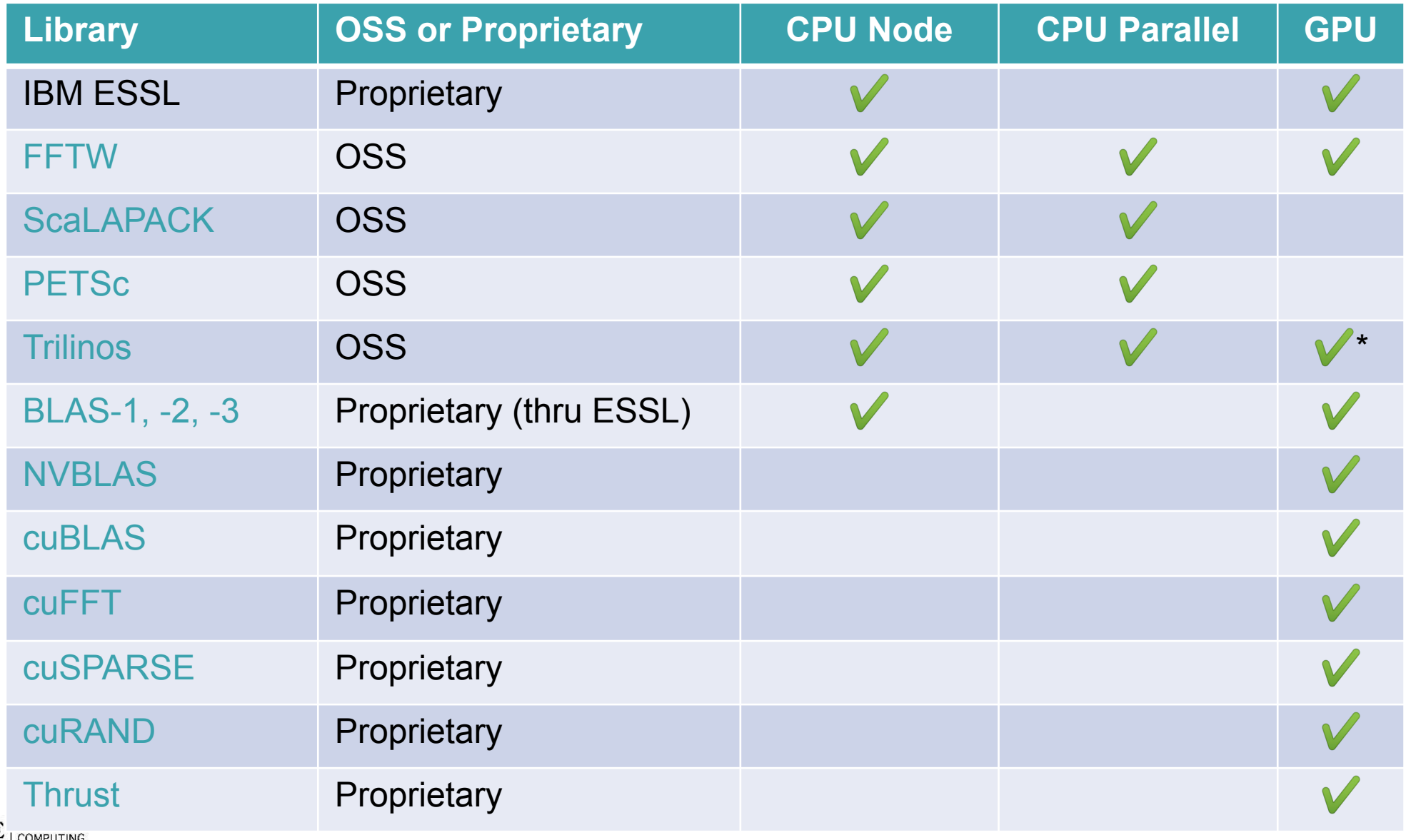

#### **Summit Job Launcher: jsrun**

- jsrun provides abstraction of a node with a concept of 'resource set'
	- motivated by the fact that Summit has powerful nodes
- Resource set:
	- sub group of resources (GPUs, CPUs) within a node
	- using cgroup under the hood
	- executes <**N>** MPI processes (with threads) and manages placement
- Node-sharing (e.g. multiple executables) is possible within a job (i.e. one user):
	- Multiple Programs Multiple Data (MPMD)
	- concurrently execute compute intensive GPU-only job with CPU-only data analysis / visualization

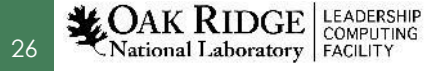

## **Programming Multiple GPUs**

- Multiple paths, with different levels of flexibility and sophistication, e.g.:
	- Simple model: 1 MPI or 1 thread per GPU
	- Sharing GPU: multiple MPIs or threads share a GPU
	- Single MPI using multiple GPUs
	- Expose the node-level parallelism directly: multiple processes multiple GPUs
- Exposing more (node-level) parallelism is key to scalable applications from petascale-up

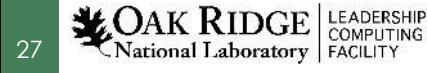

# **One GPU per MPI Rank**

- 1 MPI rank per GPU  $\rightarrow$  bind each rank to specific GPU
- "Titan-like" model
- MPI rank can use threads (e.g. OpenMP or Pthreads) to utilize more of the CPU cores
	- CPU is only small percentage (~3 %) of the total Flops

#### **1 GPU per MPI rank, 6 MPI ranks per node, 1 thread per MPI rank**

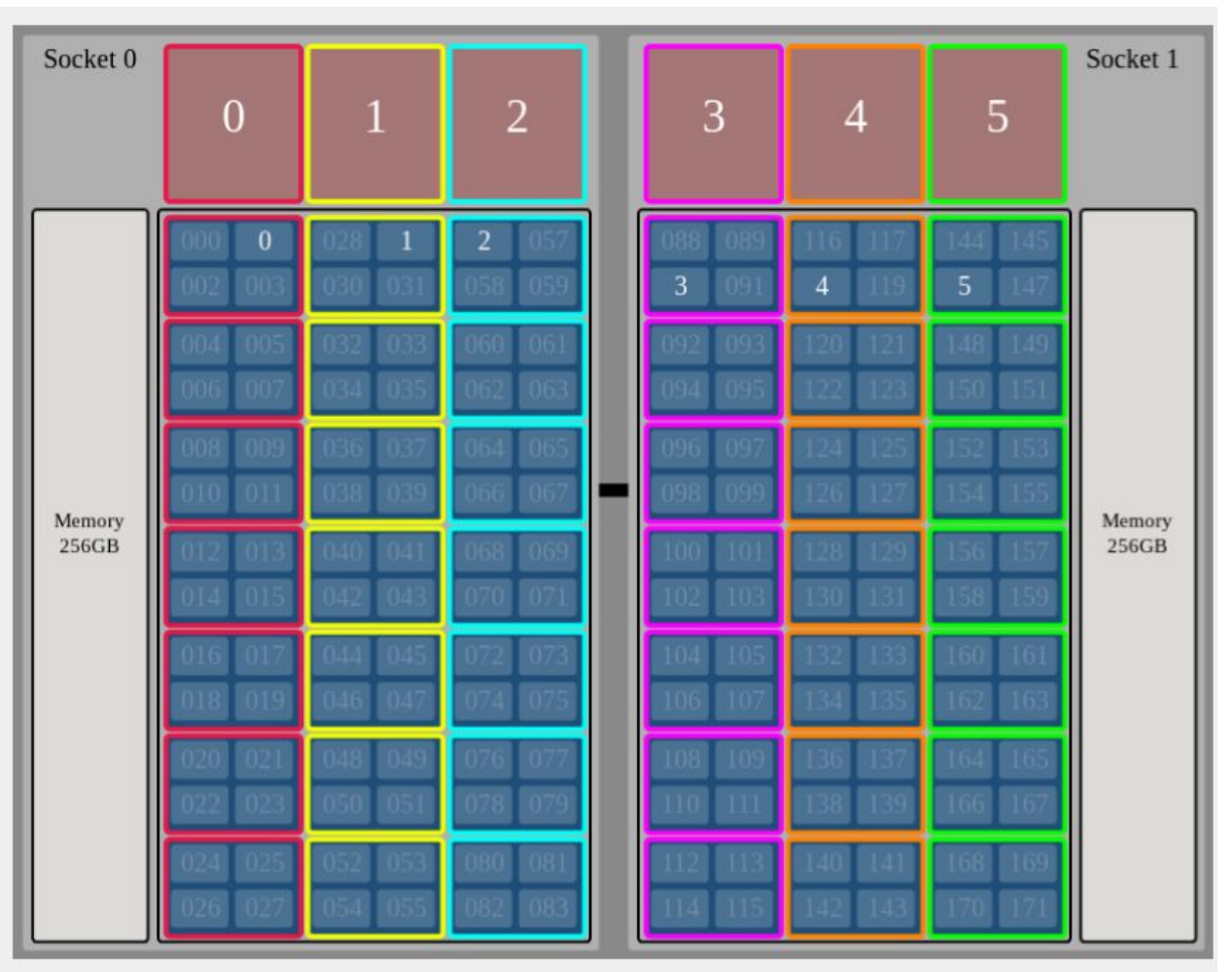

Summit Compute Node (IBM Power System AC922)

**export OMP\_NUM\_THREADS=1 jsrun --nrs X --tasks\_per\_rs 1 --cpu\_per\_rs 7 --gpu\_per\_rs 1 --rs\_per\_host 6 --bind packed:7 <exec>**

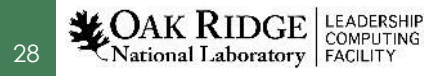

# **One GPU Shared by Multiple MPI ranks**

- Multiple MPI ranks shared a single GPU
	- Using CUDA MPS (Multi-Process Service)
- Useful to increase GPU utilization, i.e. if a single MPI rank cannot fully occupy a GPU
- Can be more prone to comm. congestion – using threads is an alternative **export OMP\_NUM\_THREADS=1**

29

**LEADERSHIP** National Laboratory | FACILITY

#### **7 MPI ranks share a GPU, 21 MPI ranks per node**

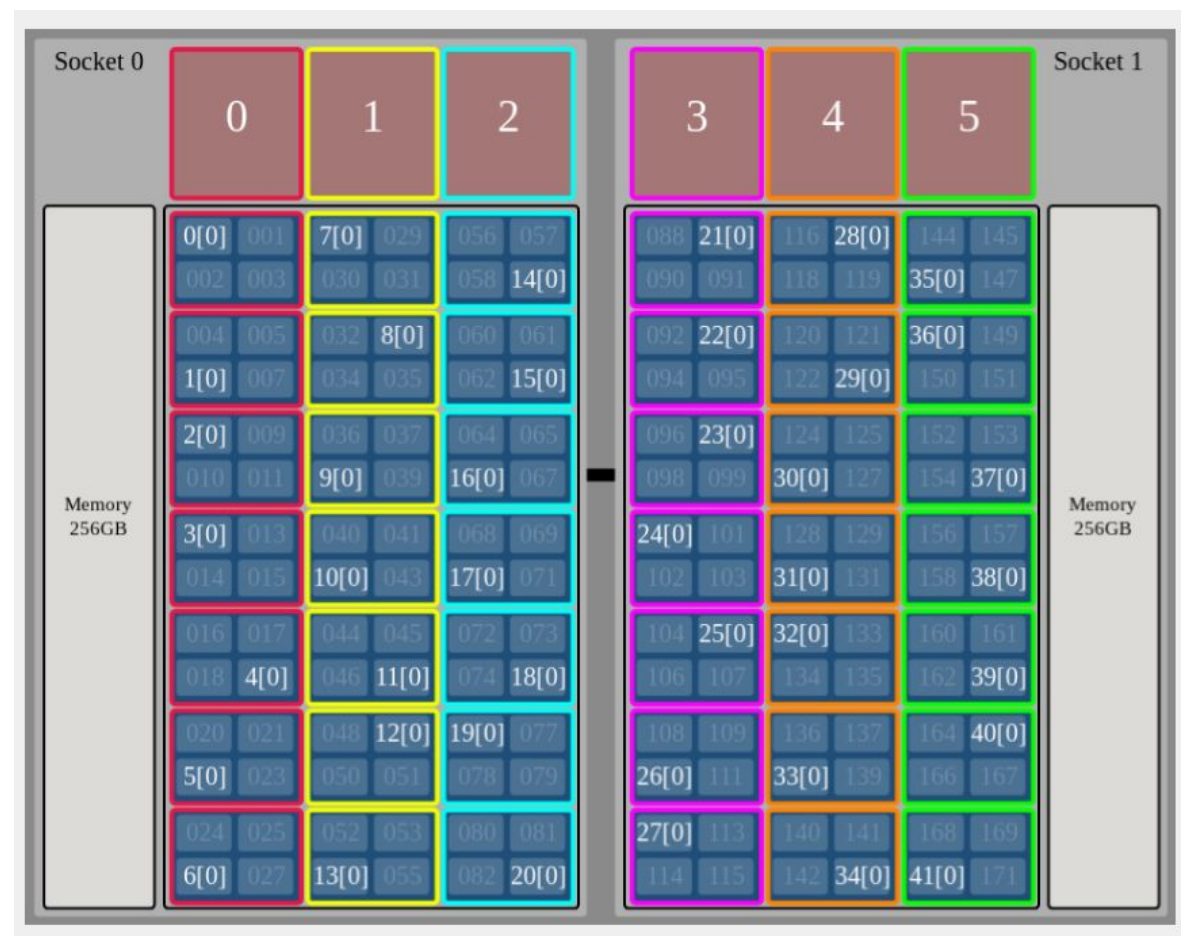

Summit Compute Node (IBM Power System AC922)

**jsrun --nrs X --tasks\_per\_rs 7 --cpu\_per\_rs 7 --gpu\_per\_rs 1 --rs\_per\_host 6 --bind packed:1 <exec>**

# **One GPU per MPI Rank (2)**

- Expect this to be the most commonly used approach
- Pros:
	- straightforward migration from Titan
	- No extra coding for code that does not handle multiple GPU
- Cons:

National Laboratory | FACILITY

30

- Assumes similar amount of work among all ranks
- May leaves some cores or GPUs unused

#### **1 GPU per MPI rank, 6 MPI ranks per node, 7 threads per MPI rank**

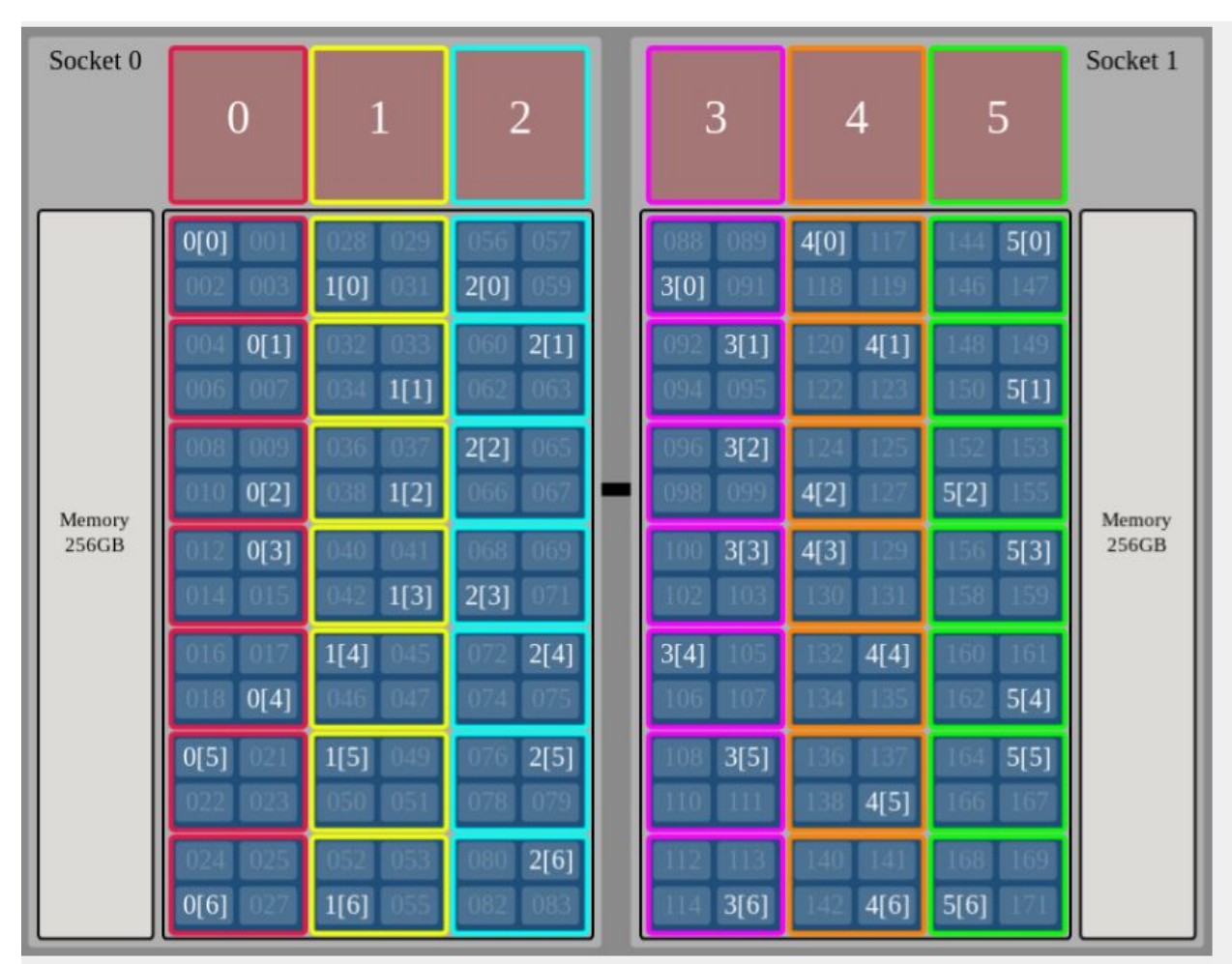

Summit Compute Node (IBM Power System AC922)

#### **export OMP\_NUM\_THREADS=7**

**jsrun --nrs X --tasks\_per\_rs 1 --cpu\_per\_rs 7 --gpu\_per\_rs 1 --rs\_per\_host 6 --bind packed:7 <exec>**

# **Multiple GPUs per MPI Rank**

- Bind 3 6 GPUs per MPI rank, e.g.:
	- 2 ranks per node
	- 1 rank per node
- Using programming model constructs to offload to a specific GPU
- Multiple approaches possible

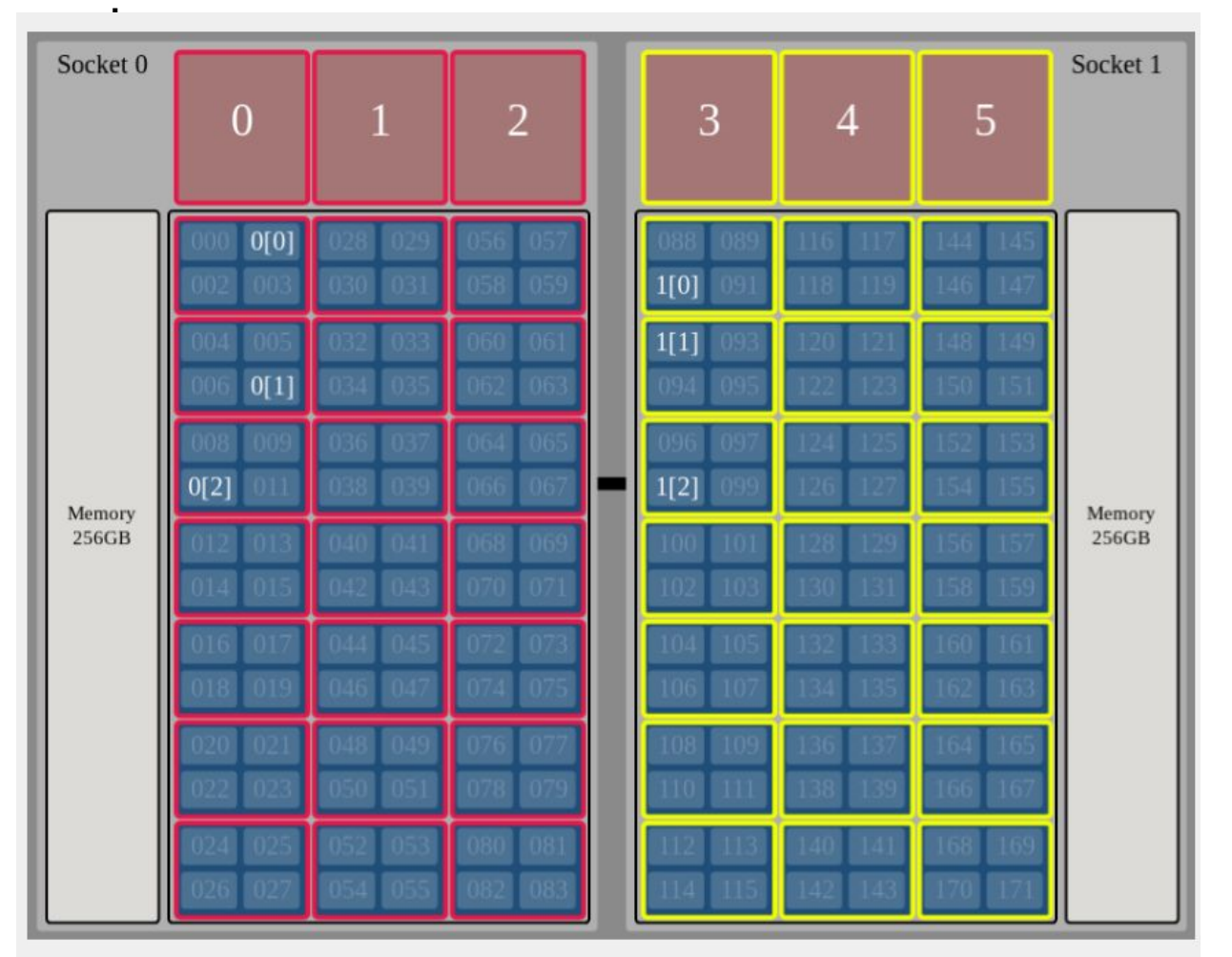

#### **3 GPU per MPI rank, 2 MPI ranks per node, 3 threads per MPI**

Summit Compute Node (IBM Power System AC922)

**export OMP\_NUM\_THREADS=3 jsrun --nrs X --tasks\_per\_rs 1 --cpu\_per\_rs 21 --gpu\_per\_rs 3 --rs\_per\_host 2 --bind packed:7 <exec>**

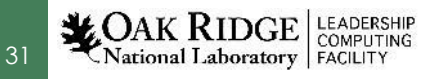

## **Multiple GPUs per MPI Rank, Explicit Control**

- OpenMP + OpenACC:
	- launch 1 OpenMP threads per GPU
	- Within each thread set acc set device num()
- OpenMP 4.5:
	- use device\_num() clause
- CUDA:
	- use cudaSetDevice() routine

**3 GPU per MPI rank, 2 MPI ranks per node, 3 threads per MPI** 

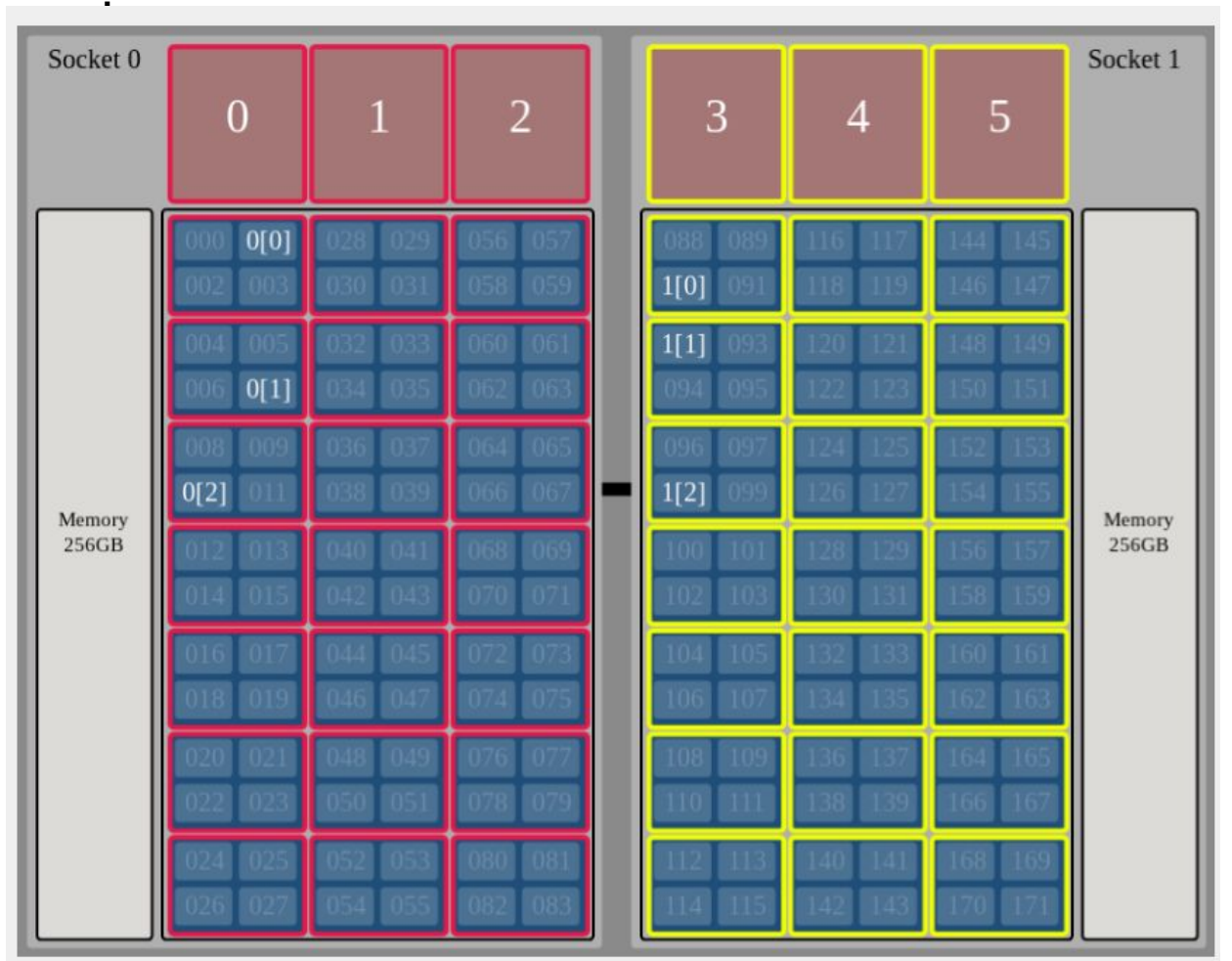

Summit Compute Node (IBM Power System AC922)

**export OMP\_NUM\_THREADS=3 jsrun --nrs X --tasks\_per\_rs 1 --cpu\_per\_rs 21 --gpu\_per\_rs 3 --rs\_per\_host 2 --bind packed:7 <exec>**

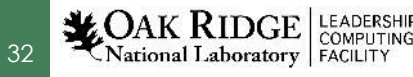

## **Multiple GPUs per MPI Rank, Implicit Control**

- OpenMP and OpenACC:
	- Eventually, compiler + runtime could break up large tasks across multiple GPU automatically
- Task-based execution models are available / under development
- Use Multi-GPU-aware libraries: – cuBLASS, cuFFT
- Still need to be careful with process placement **process** process process to the methods (IBM Power System AC922)

33

**LEADERSHIP** National Laboratory | FACILITY

**3 GPU per MPI rank, 2 MPI ranks per node, 3 threads per MPI** 

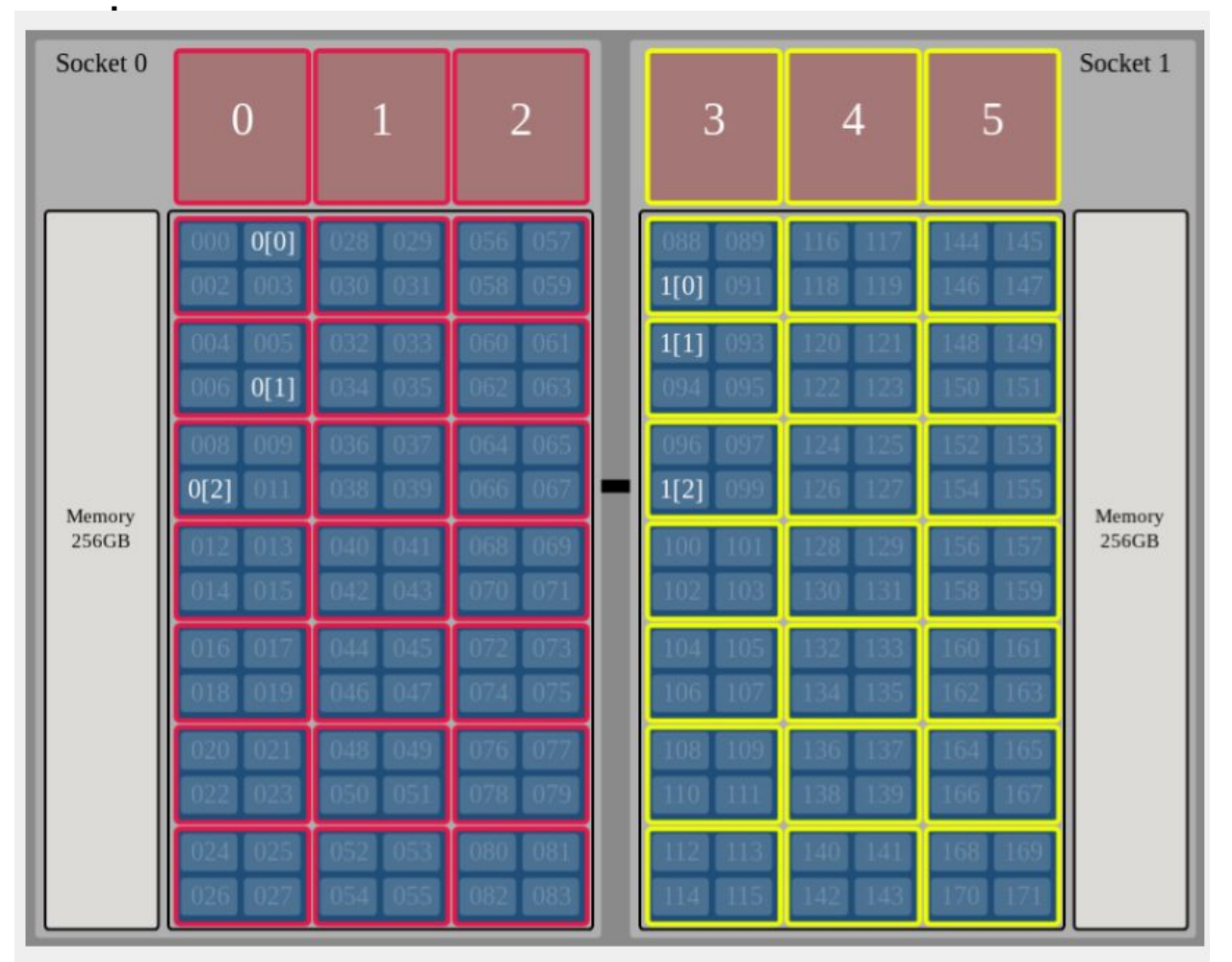

**jsrun --nrs X --tasks\_per\_rs 1 --cpu\_per\_rs 21 --gpu\_per\_rs 3 --rs\_per\_host 2 --bind packed:7 <exec>**

# **DIRECTION OF DISCOVERY**

Ñ

ORNL's exascale supercomputer designed to deliver world-leading performance in 2021.

#### **Frontier Overview**

- Partnership between ORNL, Cray, and AMD
- Frontier will be delivered in 2021
- Peak performance greater than 1.5 EF
- More than 100 Cray Shasta cabinets

35

National Laboratory

– connected by Slingshot™ network with adaptive routing, QOS, and congestion control

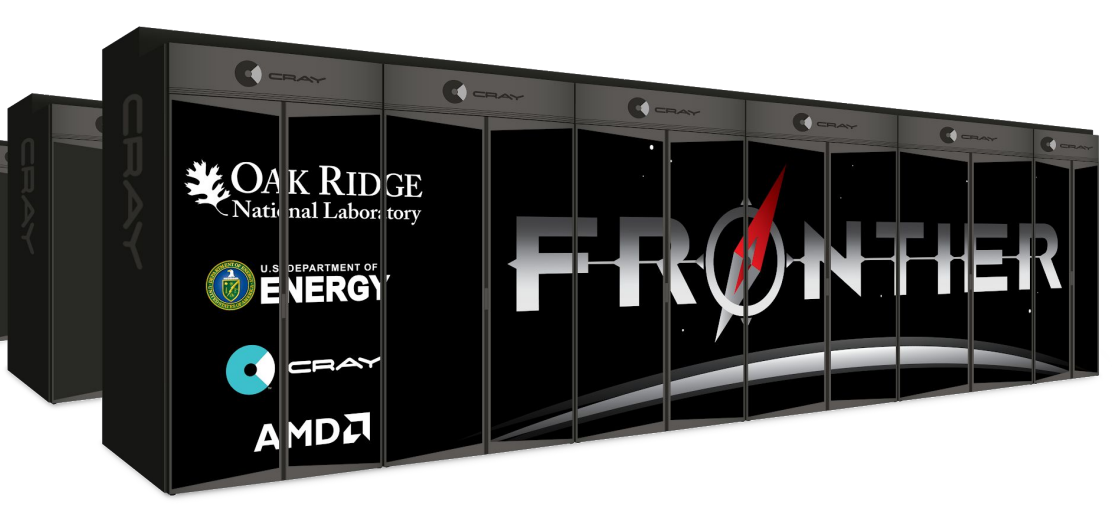

#### **Frontier Node Architecture**

- An AMD EPYC<sup>(TM)</sup> processor with four Radeon Instinct<sup>(™)</sup> GPU accelerators purpose-built for exascale computing
- Fully connected with high-speed AMD Infinity Fabric links
- Coherent memory across the node
- 100 GB/s injection bandwidth
- Near-node NVM storage

36

Vational Laboratory

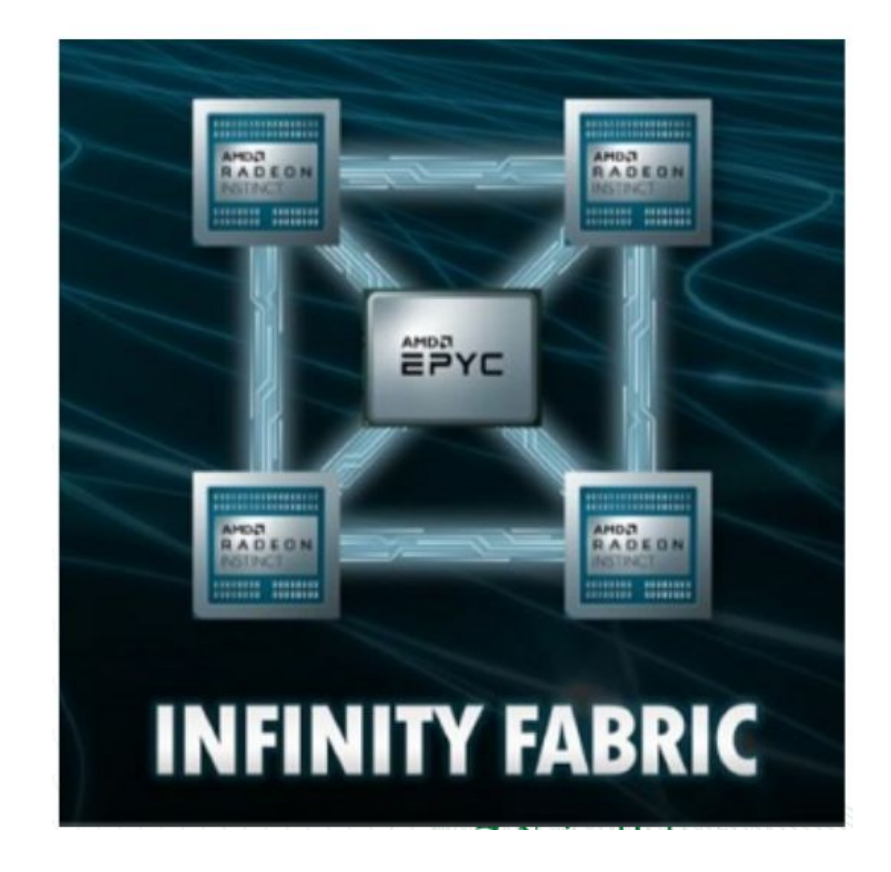

# **System Comparisons: Titan, Summit, and Frontier**

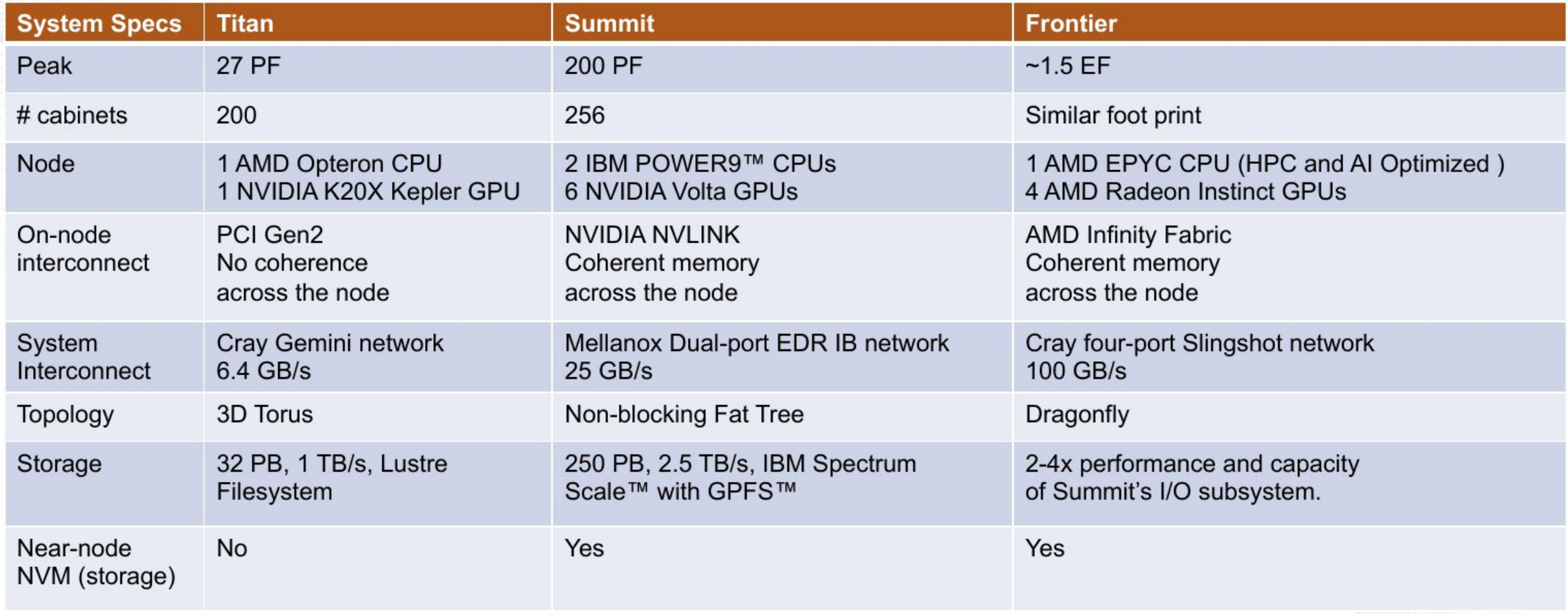

37 Mational Laboratory FACILITY

# **Programming Environment and Migration Path**

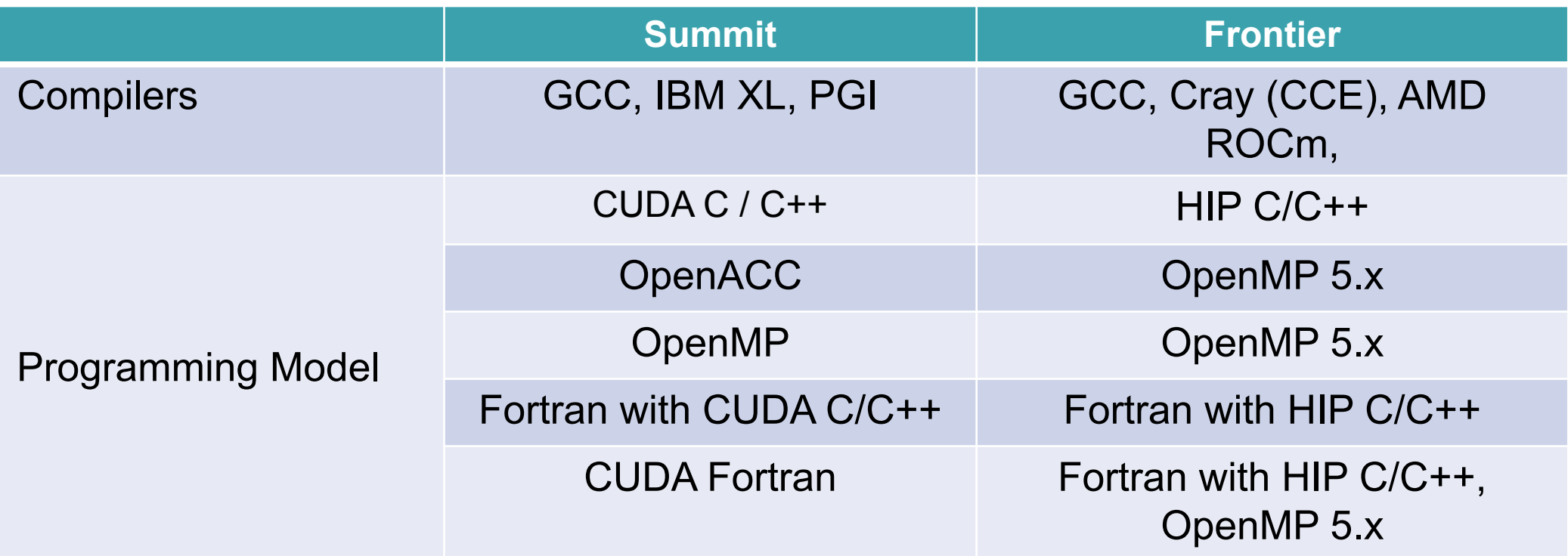

#### **Summit is a premier development platform for Frontier**

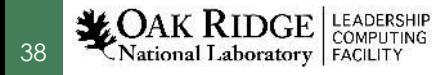

## **Programming Environment and Migration Path (2)**

- HIP (heterogenous-compute Interface for Portability) is an API developed by AMD for portable code on AMD and NVIDIA GPU
	- uses CUDA or ROCm under the hood
- The API is very similar to CUDA
- AMD has developed a "hipify" tool to convert from CUDA to **HIP**
- HIP will be available on Summit soon

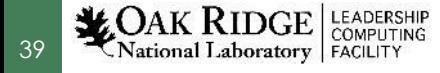

#### **Acknowledgments**

- Entire OLCF team, particularly
	- Judy Hill, Wayne Joubert, Bronson Messer, Matt Norman, Chris Fuson, Tom Papatheodore, Chris Zimmer, Jack Morrison
- A lot more info on Summit:
	- Summit user guide: <https://www.olcf.ornl.gov/for-users/system-user-guides/summit/>
	- OLCF training archive: <https://www.olcf.ornl.gov/for-users/training/training-archive/>

This work was performed under the auspices of the U.S. DOE by Oak Ridge Leadership Computing Facility at ORNL under contracts DEAC05-00OR22725

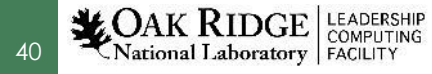

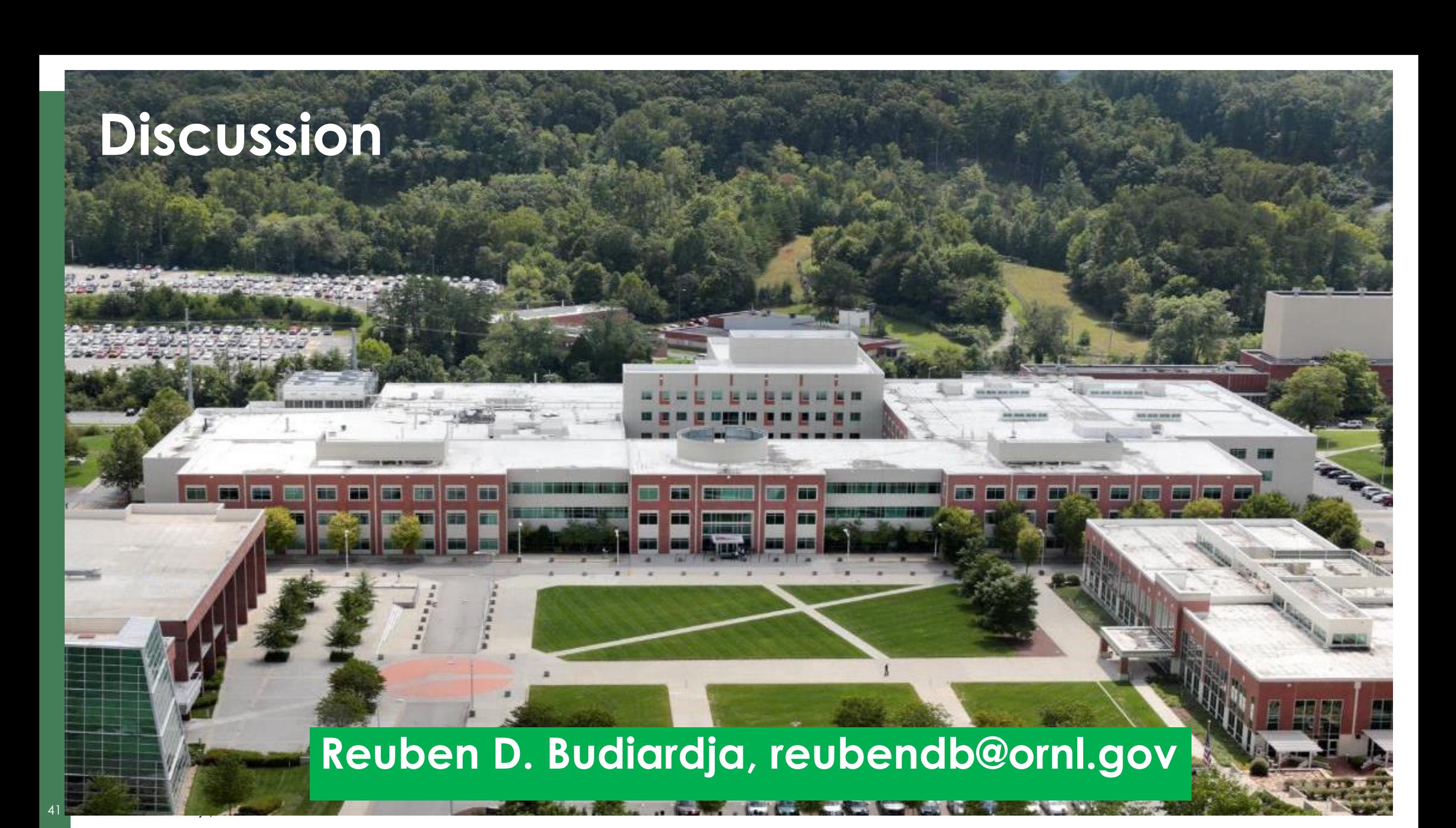